#### **به نام خدا**

يكي از موضوعاتي كه شركت خدمات گلديران به منظور خدمات رساني بهتر به مشتريان خود و جلوگيري از تعدد تعمير به آن توجه ويژه دارد، تشخيص به موقع خطا، رفع ايراد و انجام تعميرات كامل و صحيح دستگاه ها مي باشد. به طوري كه مجددا در بازه زماني كوتاهي دچار مشكل قبلي نشوند .

لذا اين كتابچه شامل كليه ي كد خطاهاي احتمالي دستگاه هاي INVERTER ، تشريح آن ها، طريقه ي رفع ارورها و روش هاي بررسي دستگاه و همچنين طريقه ارور يابي مي باشد. به اميد آنكه با همكاري تمام اعضاي خانواده گلديران ، روز به روز شاهد پيشرفت باشيم.

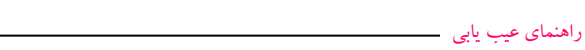

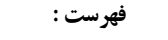

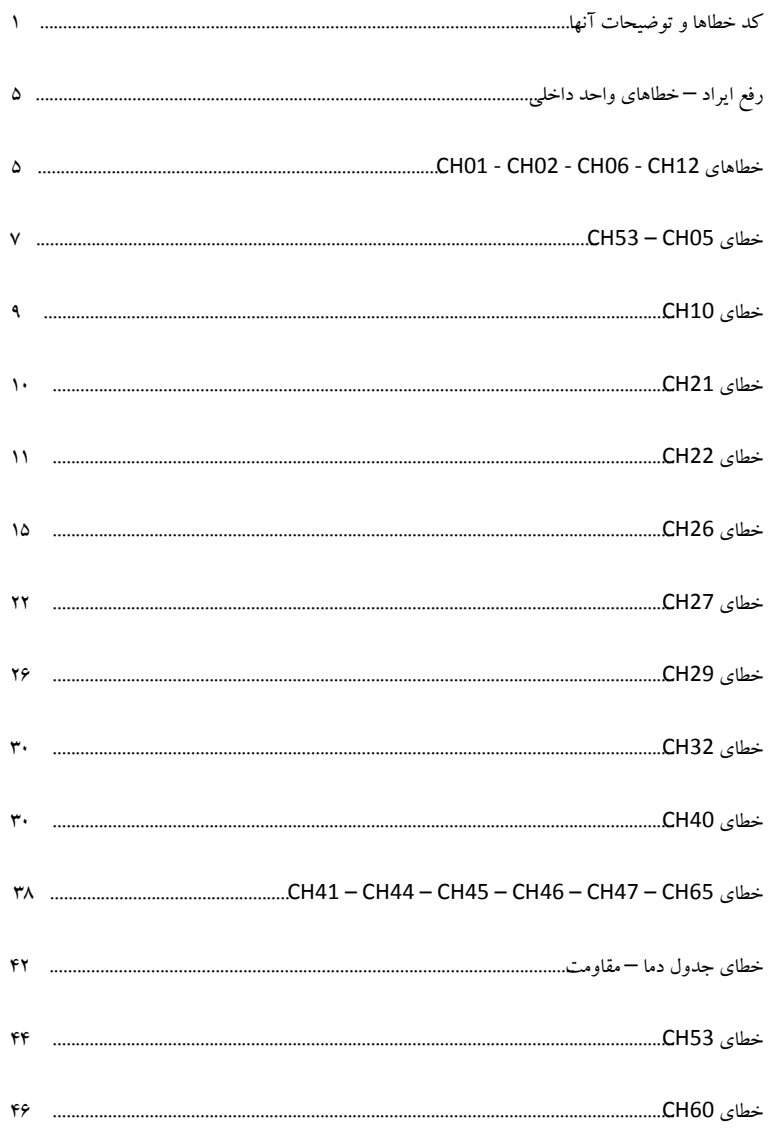

 $\sqrt{2}$ 

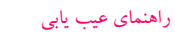

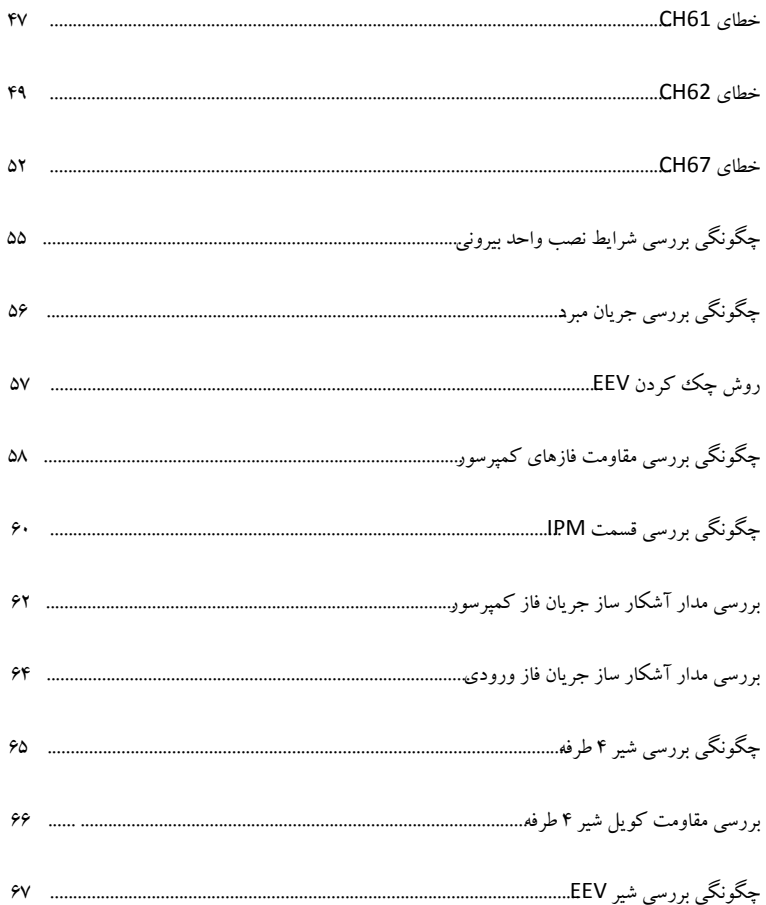

**كد خطا ها و توضيحات آنها**

**■ نشانگر خطا**

• اين عملكرد براي تشخيص ايراد و نشان دادن آن در صفحه ديسپلي مي باشد. • اگر همزمان دو خطا داشته باشيم در ابتدا خطايي كه خطرناك تر است نمايش داده مي شود. • بعد از وقوع خطا اگر ايراد رفع گردد LED به صورت نرمال شروع به چشمك زدن مي كند. • پس از برطرف كردن خطا برق را قطع و سپس دوباره وصل كنيد.

**■ خطا در واحد داخلي - توضيحات**

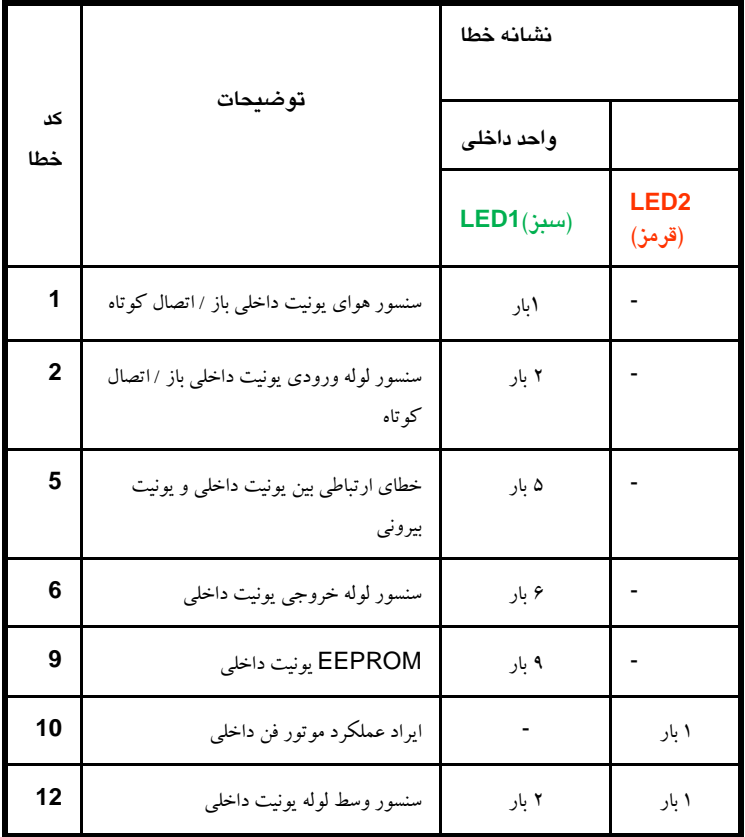

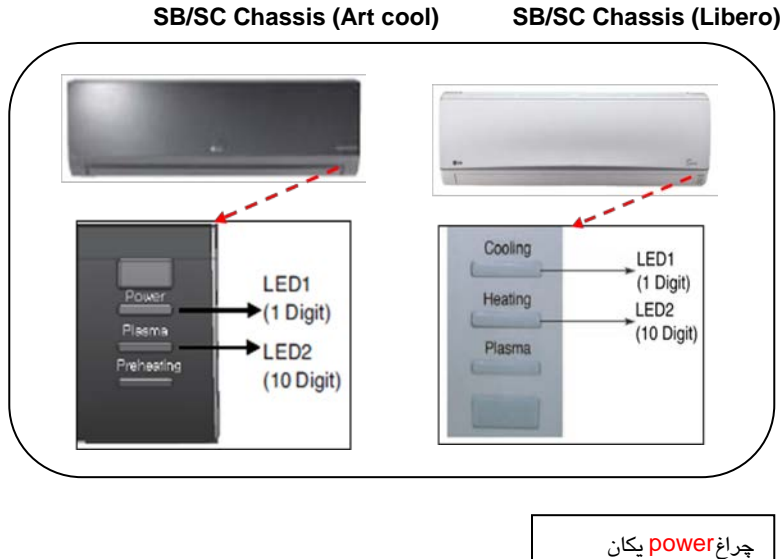

- چراغplasma دهگان
- **در دستگاههاي كه نمايشگر سون سگمنت دارند به صورت عددي ظاهر مي شود : مثال :**

خطاي ارتباطي با 05 CH ظاهر مي شود.

# **محل قرار گيريLED در برد واحد بيروني**

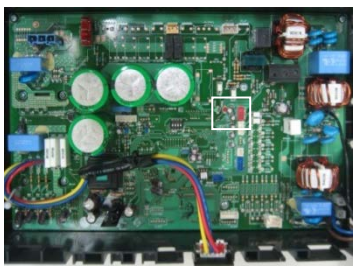

**4kw Controller(UE,UE1)**

نوع 2 LED دار

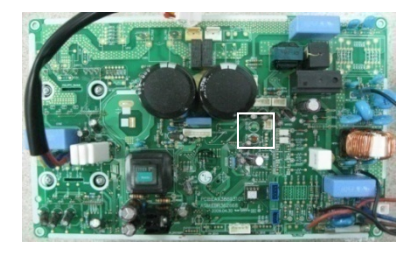

**2kw Controller(UL,UL2)** نوع 2 LED دار

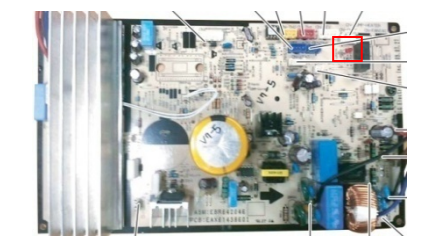

**1.5kw Controller(UA3)**

نوع 2 LED دار

**نوع 2 LED دار**

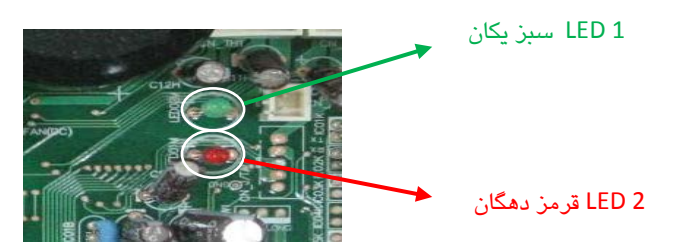

**نوع 1 LED دار**

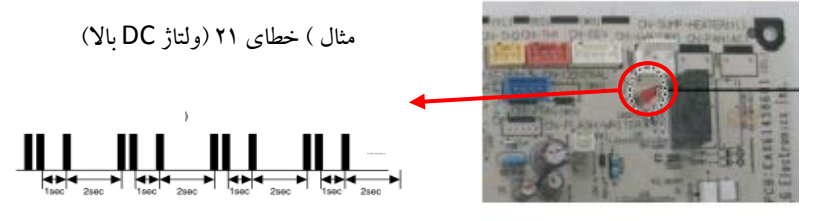

**توضيحات ارورها**

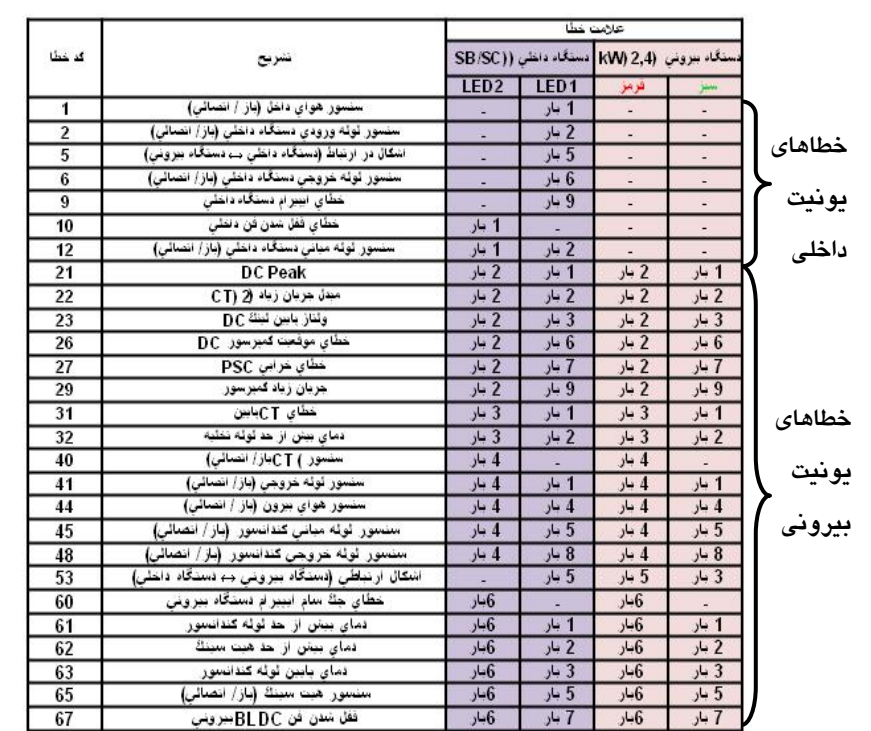

### **رفع ايراد – خطاهاي واحد داخلي**

**CH01, CH02, CH06,CH12 خطاهاي**

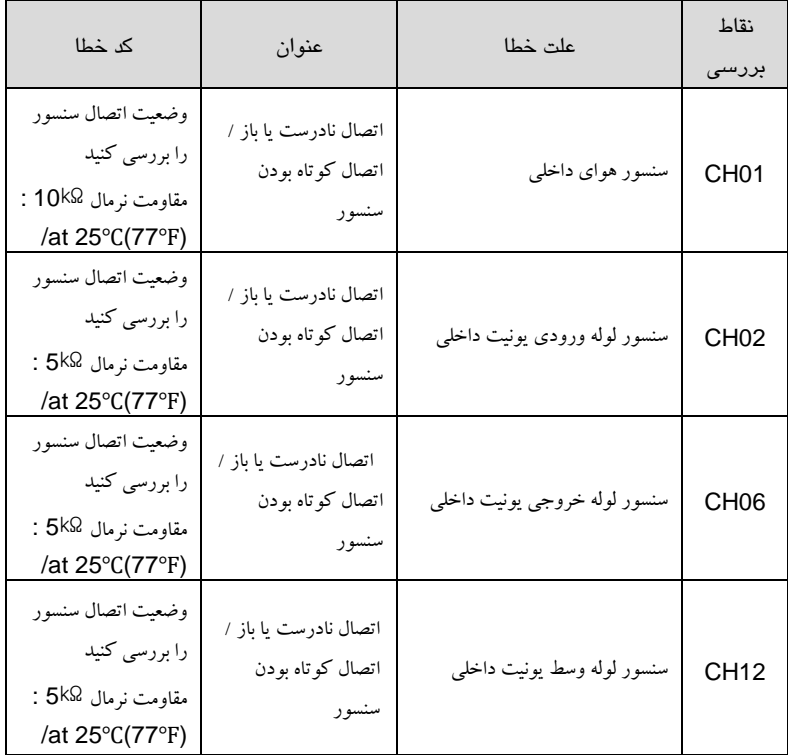

**-1 وضعيت اتصال سنسور را بررسي كنيد**

- **-2بعد از جدا كردن سنسور از برد مقاومت آن را اندازه گيري كنيد** 
	- **-3 اگر مقاومت 0 يا بينهايت بود سنسور را تعويض كنيد**
		- **-4 اگر مقاومت نرمال بود برد را بررسي كنيد**

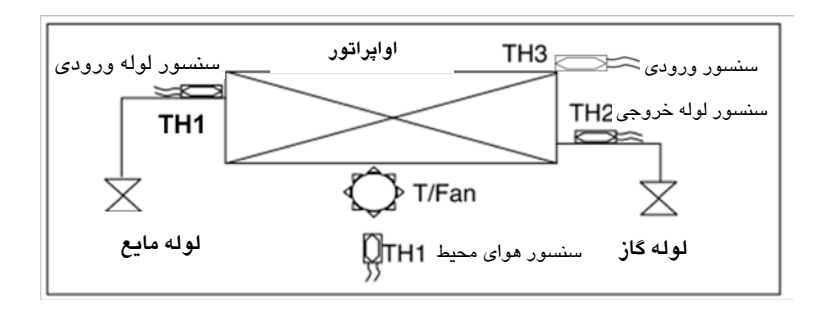

محل قرارگيري سنسورها :

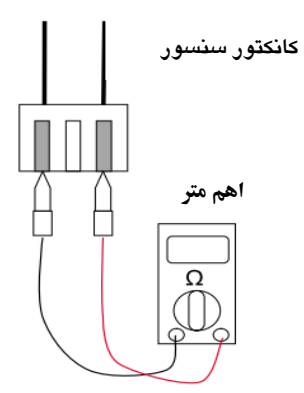

**روش اندازه گيري : كانكتور را از روي برد جدا كنيد. رنج مولتي متر را روي اهم Ω قرار دهيد . مقاومت كانكتور را اندازه گيري كنيد .**

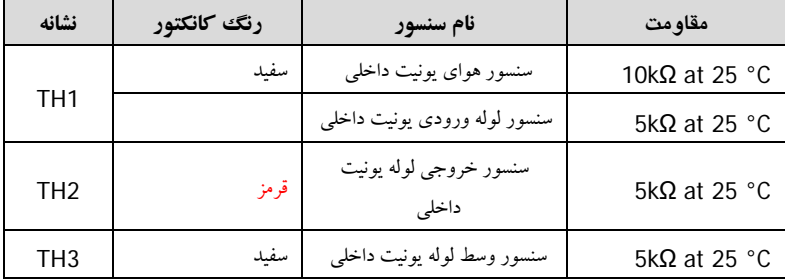

# **كد خطاي 53CH 05,CH) خطاي ارتباطي)**

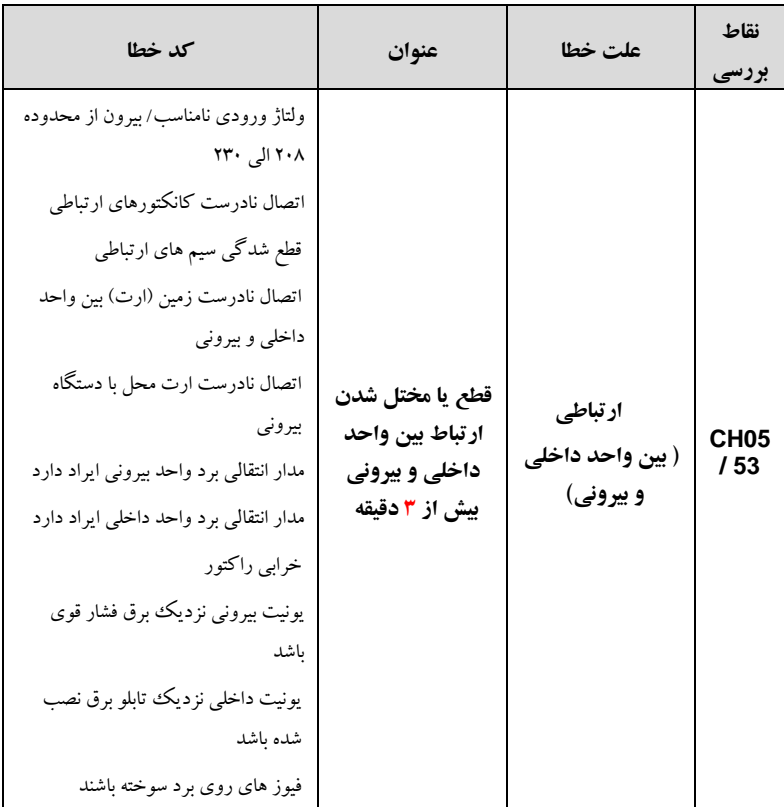

**\*05CHدر يونيت داخلي نمايش داده مي شود و 53CH در يونيت بيروني نمايش داده مي شود \*.** .1 ولتاژ ورودي را بررسي كنيد (ولتاژ بين 208 الي 230 باشد ) . .2 سيم ارتباطي به درستي وصل شده باشد . → ترميم يا تعويض سيم ارتباطي. → بررسي كنيد سيم نول اتصال داشته باشد . .3مقاومت بين سيم ارتباطي و زمين را بررسي كنيد : نرمال :بيش از(㏁2( .4 سيم هاي ارتباطي به درستي به كانكتورها وصل شده باشند. .5 وضعيت اتصال ارت بين واحد داخلي و واحد بيروني و همچنين واحد بيروني با ارت محل را بررسي كنيد. .6 وضعيت وجود كابل شيلد را بررسي كنيد(كابل شيلد تنها بايد براي مسيرسيگنال (ترمينال شماره 3) استفاده شده باشد). .7 محل نصب يونيت بيروني نبايد نزديك به برق فشار قوي يا كنتور و تابلو برق 3 فاز باشد.

#### **در تمامي ارورها:**

زماني كه همه مراحل بررسي انجام شد و به اين نتيجه رسيديد كه برد را تعويض كنيد , قبل از تعويض برد اقدامات زير را حتما انجام دهيد : 1) برق دستگاه را قطع كنيد 2) تمامي كانكتورهاي برد بيروني و برد داخلي را از روي برد جدا كنيد 3) چند دقيقه صبر كنيد 4) سپس تمامي كانكتور ها را دوباره وصل كنيد 5) برق دستگاه را دوباره وصل كنيد و دستگاه را روشن كنيد. در صورت بروز دوباره ارور نسبت به تعويض برد اقدام نمائيد.

**خطاي 09CH) خطاي برد آپشن)**

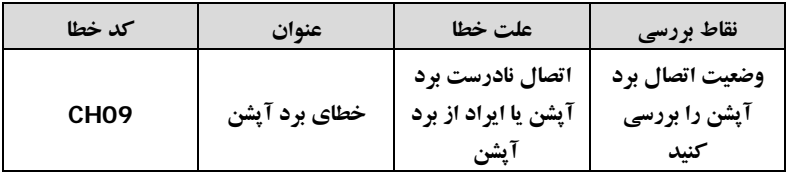

**.1 بررسي كنيد برد آپشن به درستي اتصال داشته باشد**

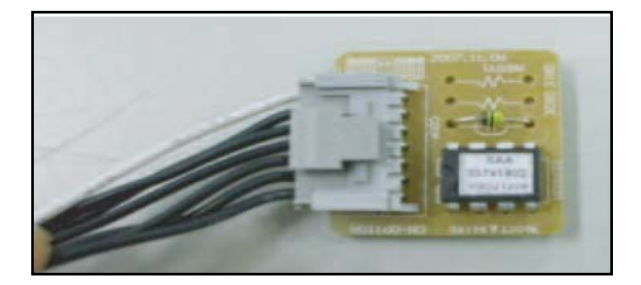

**در برخي موارد در مدل هايي كه ديسپلي آنها سون سگمنتي (88) مي باشد ديده شده كه اعداد بر روي ديسپلي به صورت ناخوانا و درهم ظاهر مي شوند . علت اين ايراد است برد ديسپلي يا برد آپشن باشد كه حتما بعد از تعويض اين قطعات بايد برق ممكن دستگاه را ريست كنيد** .

# **كد خطاي 10CH) موتور فن داخلي)**

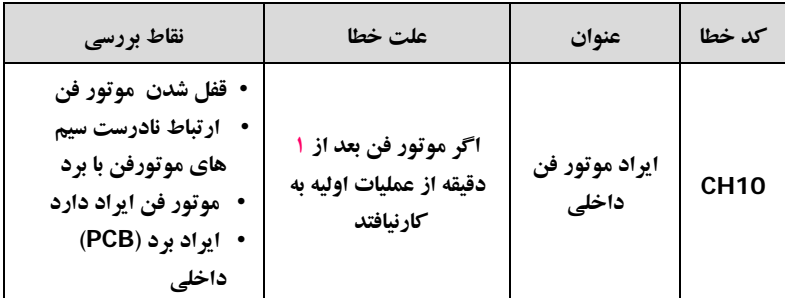

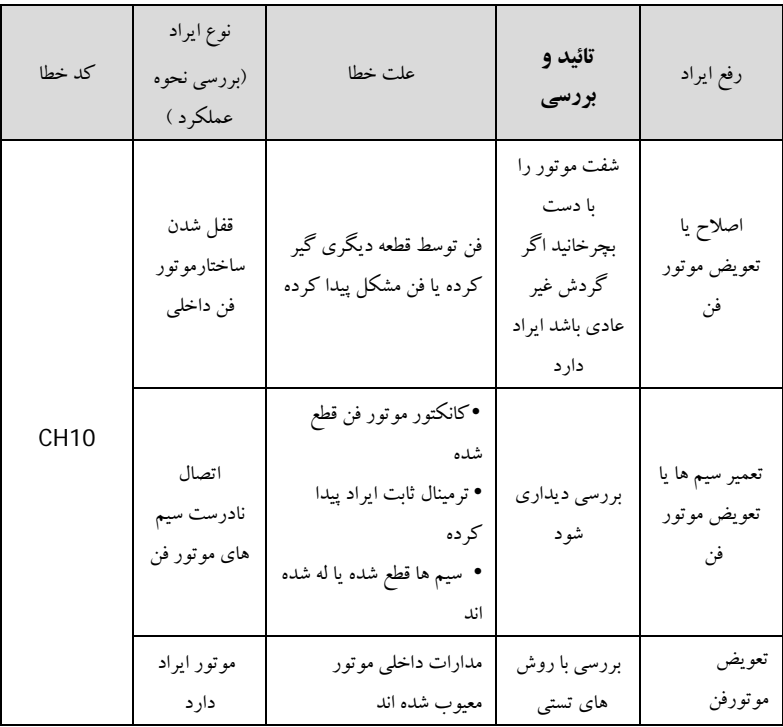

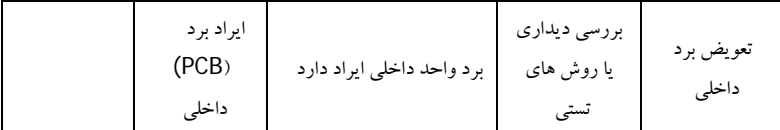

# **نحوه تست موتور فن BLDC**

**روش اول** مولتي متر را روي بازر قرار مي دهيم پراپ مشكي را روي پايه شماره 4 موتور فن قرار داده و پراپ قرمز را روي پايه هاي شماره 1 و 5 و 6 و 7 قرار مي دهيم روي هيچكدام از پايه ها زماني كه با مولتي متر تست مي كنيم نبايد اتصال برقرار باشد يا بوق بزند در صورت زدن بوق يا بازر، موتور فن ايراد دارد.

# **روش دوم**

مولتي متر را روي تست اهم قرا ر مي دهيم- پراپ مشكي را روي پايه شماره 4 كه مشترك مي باشد قرار مي دهيم. مقاومت هاي سالم در روي كانكتور به صورت زير مي باشد:

 $f \rightarrow 1 \infty$ 

 $F \rightarrow \Delta$   $F - 1 \cdots K \Omega$  $f \rightarrow f$   $\infty$ 

 $κ →ν γκ$ . ι: γρ. kΩ

# **روش تست برد در زماني كه دستگاه ارور موتور فن مي دهد**

اول بايد مولتي متر را روي ولتاژ DC قرار داد و سپس پراپ مشكي را روي پايه شماره 4 قرار داده و بعد از آن به روش زير عمل مي كنيم:

- 4→1 250-380 VD
- $f \rightarrow 0$  10 VDC
- $f \rightarrow f$   $\gamma / f$  DC
- 4→7 0-5 DC

**رفع ايرادات / كد هاي خطاي واحد بيروني كد خطاي 21CH**

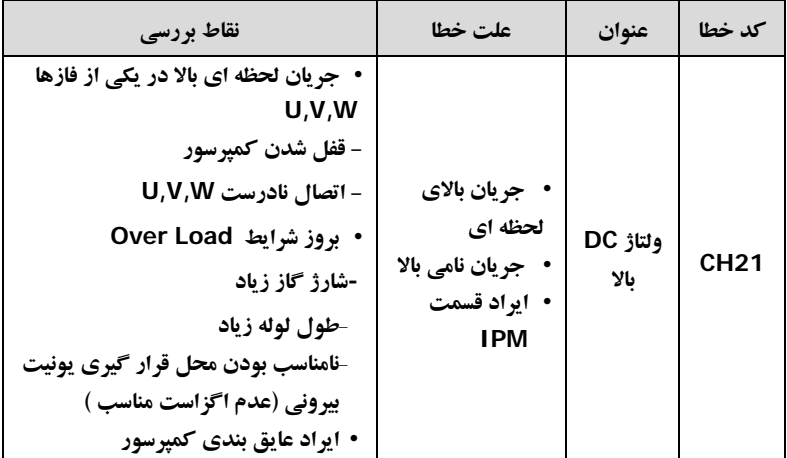

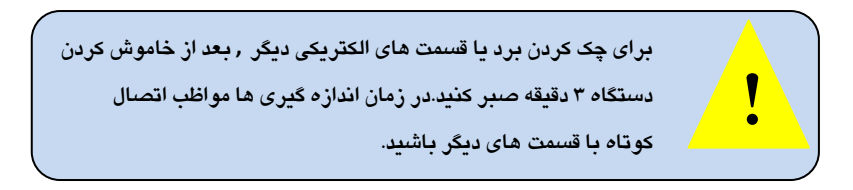

# **بررسي اتصالي كانكتور سيگنال ورودي IPM:**

- .1 مولتي متر را روي اهم متر قرار دهيد.
- .2 وضعيت اتصالي بين پين هاي ورودي IPM) SMPS (را در حالت خاموش دستگاه بررسي كنيد.

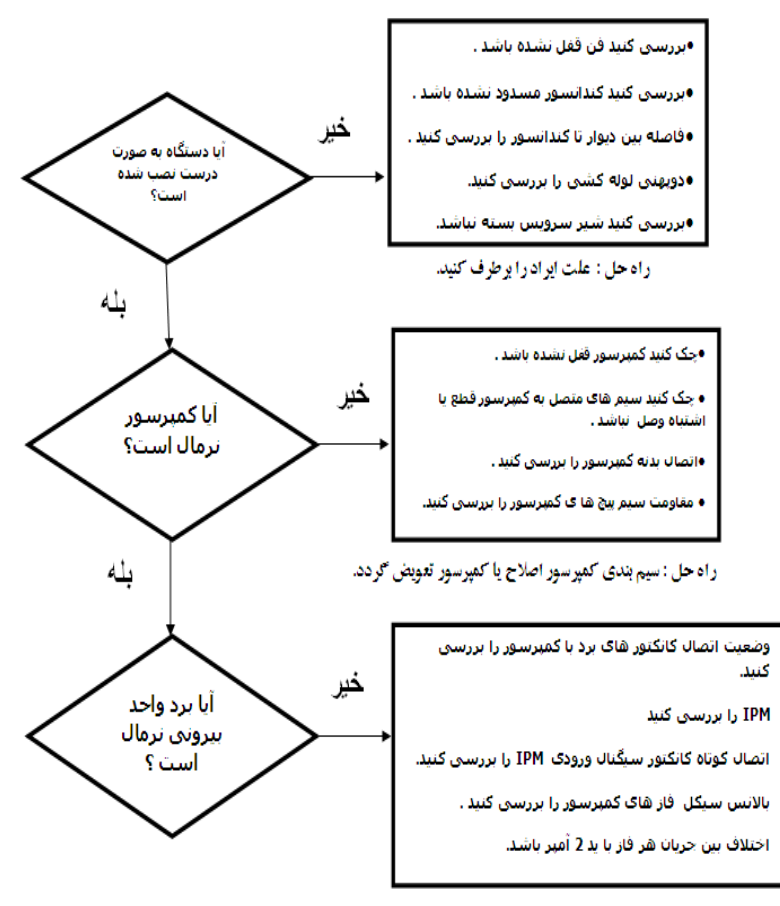

ر اه حل : برد باید تعویض شود.

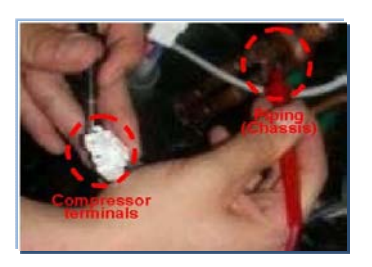

مقاومت عايقي بين كمپرسور و لوله كشي

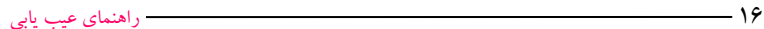

مقاومت بين V,U وW

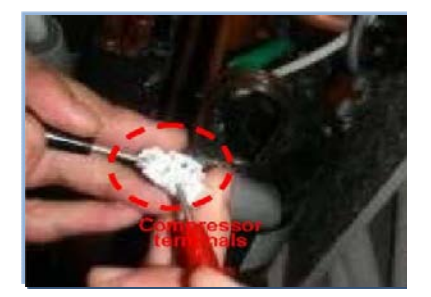

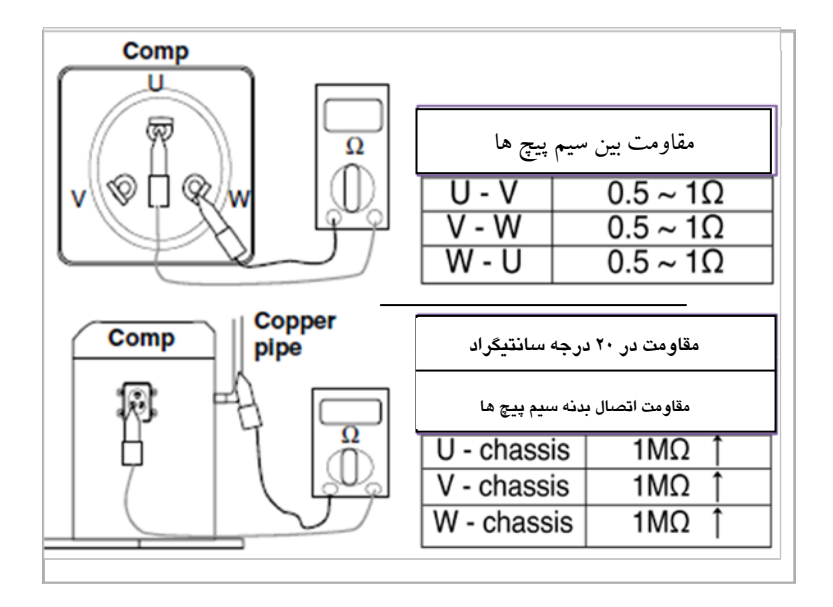

۞ مقدار مقاومت بين هر ترمينال با لوله بايد بيشتر از 1 مگا اهم باشد.

۞ مقاومت هر سيم پيچ با سيم پيچ ديگر بايد بين 0/5 تا 1 اهم باشد.

### **<خطاي 21 > چگونه مسير IPM را بررسي كنيم**

-1 كانكتورهاي برد را جدا كنيد -2 رنج مولتي متر را روي سنجش ولتاژ ديود قرار دهيد -3ولتاژهاي W~P/V~P/U~P همانند شكل 1اندازه گيري كنيد

-4 ولتاژهاي Nu~W/Nu~V/Nu~U همانند شكل 2 اندازه گيري كنيد -5 اگر مقادير اندازه گيري شده به طور مشخص با مقادير واقعي متفاوت باشند IPM ايراد دارد و برد را تعويض كنيد

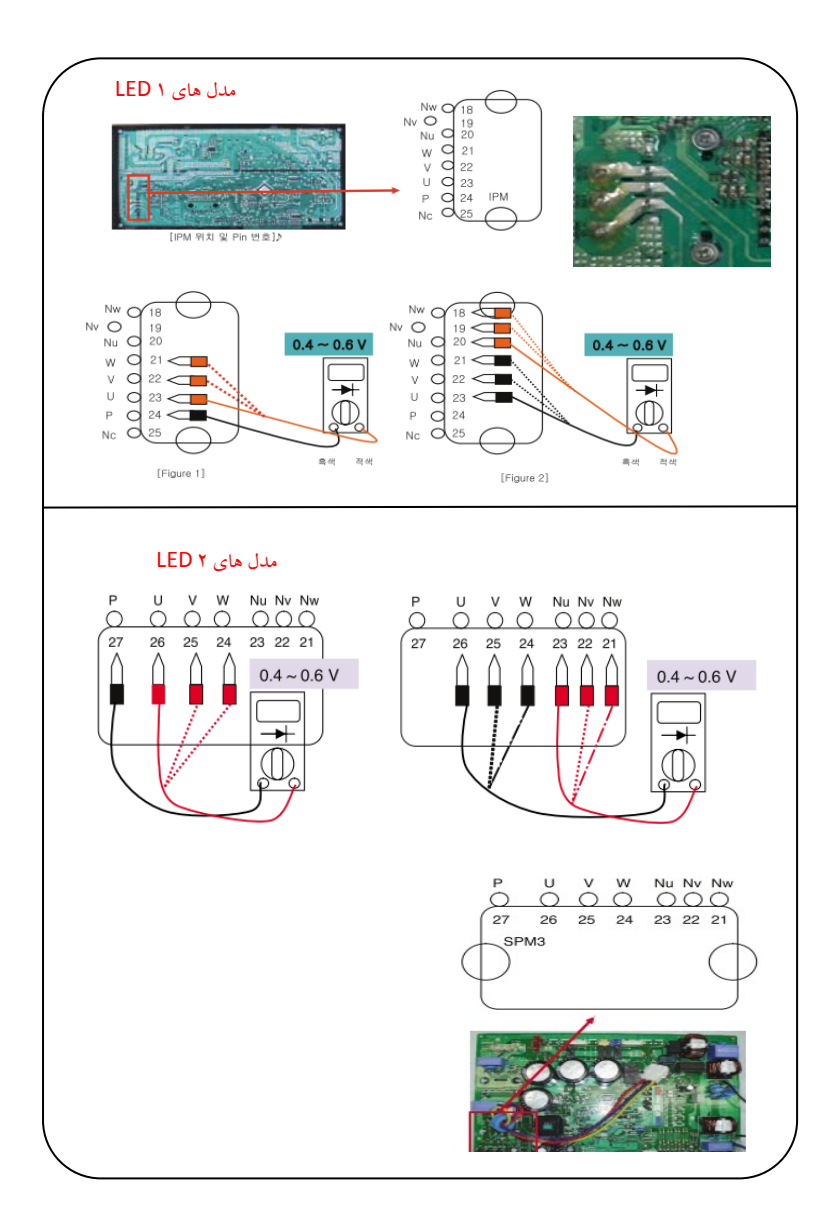

## **كد خطاي 22CH**

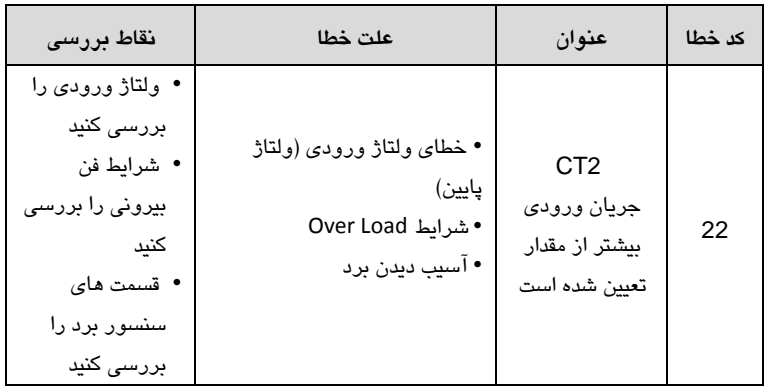

**براي چك كردن برد يا قسمت هاي الكتريكي ديگر،بعد از خاموش كردن دستگاه 3 دقيقه صبر كنيد. در زمان اندازه گيري ها مواظب اتصال كوتاه با ! قسمت هاي ديگر باشيد.**

#### **نقاط بررسي**

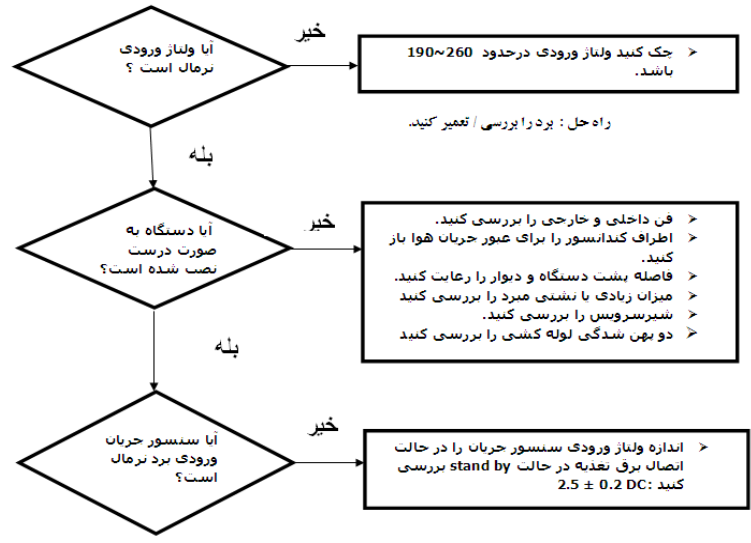

راه حل : برد باید تعویض شود.

**در تمامي ارورها:**

**زماني كه همه مراحل بررسي انجام شد و به اين نتيجه رسيديد كه برد را تعويض كنيد ,**

**قبل از تعويض برد اقدامات زير را حتما انجام دهيد :**

**1) برق دستگاه را قطع كنيد**

**2) تمامي كانكتورهاي برد بيروني و برد داخلي را از روي برد جدا كنيد**

**3) چند دقيقه صبر كنيد**

**4) سپس تمامي كانكتور ها را دوباره وصل كنيد**

**5) برق دستگاه را دوباره وصل كنيد و دستگاه را روشن كنيد.**

**در صورت بروز دوباره ارور نسبت به تعويض برد اقدام نمائيد.** 

**< ارور 22 CH < چگونه ميزان ولتاژ ورودي سنسور جريان را اندازه بگيريد** 

**اندازه گيري ولتاژ ورودي سنسور جريان برد .1 مولتي متر را روي اندازه گير DC قرار دهيد .2 مقادير زير را در حالت اتصال برق تغذيه در حالت by stand اندازه گيري كنيد .3 اگر مقادير اندازه گيري شده بيرون از محدوده مجاز بود احتمال سوختگي قطعه مي باشد.**

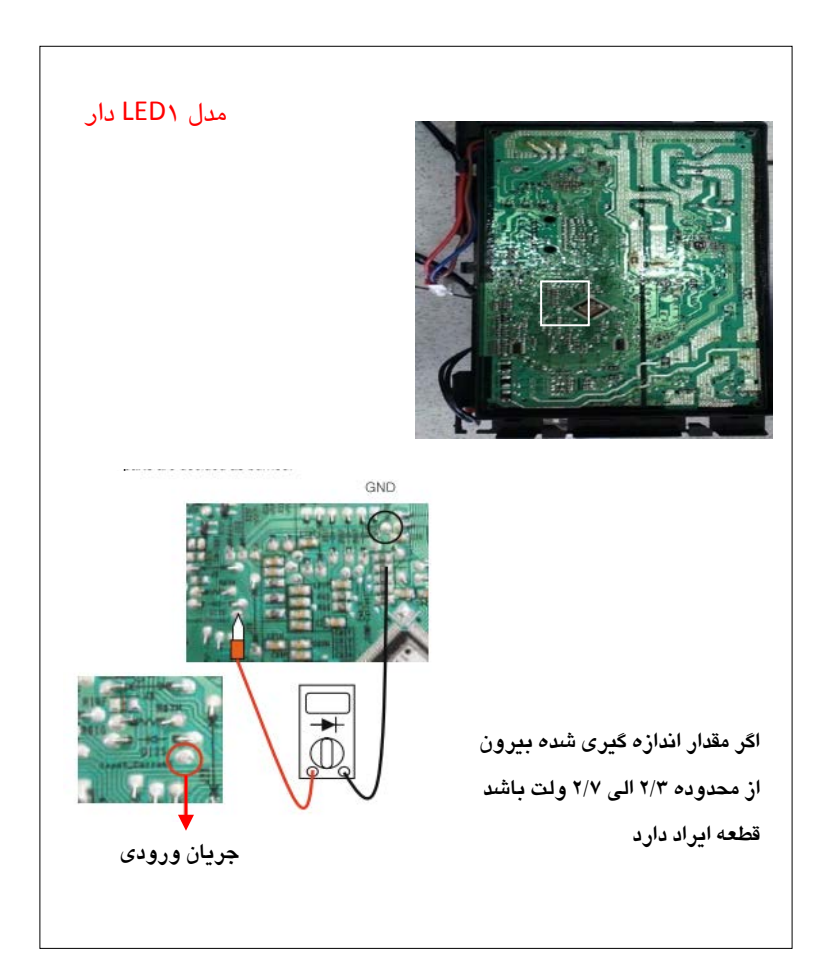

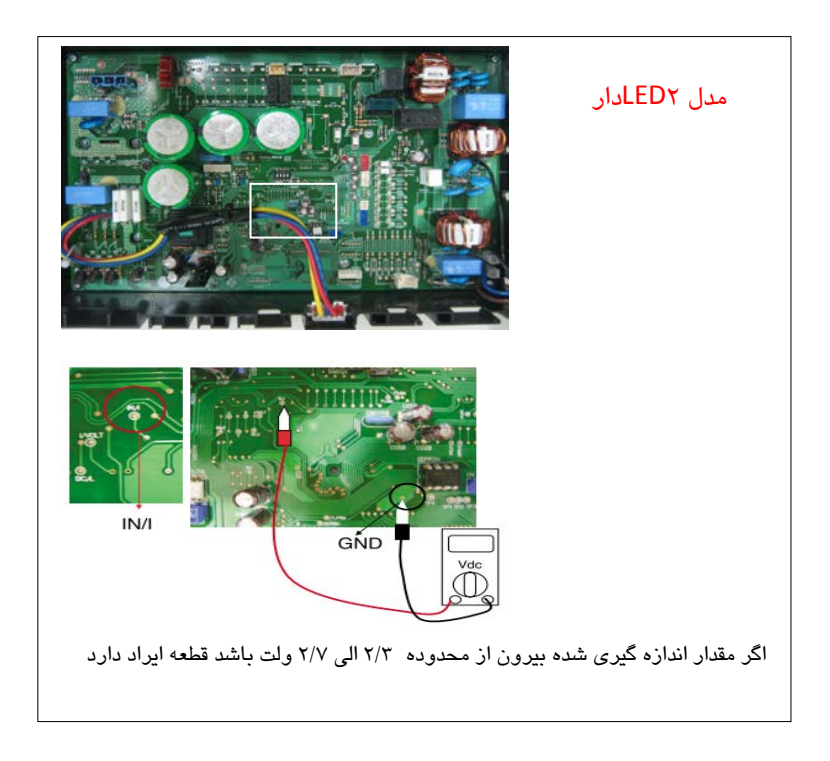

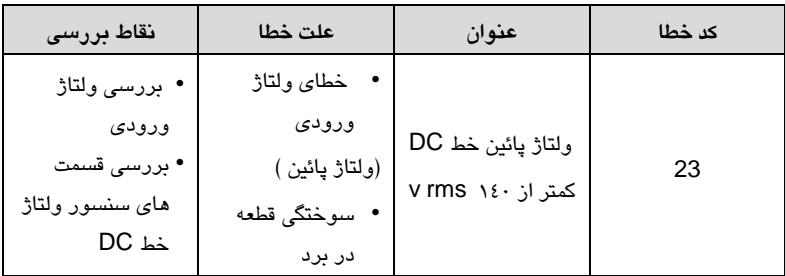

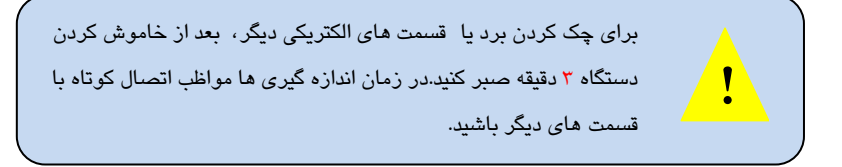

**نقاط بررسي !**

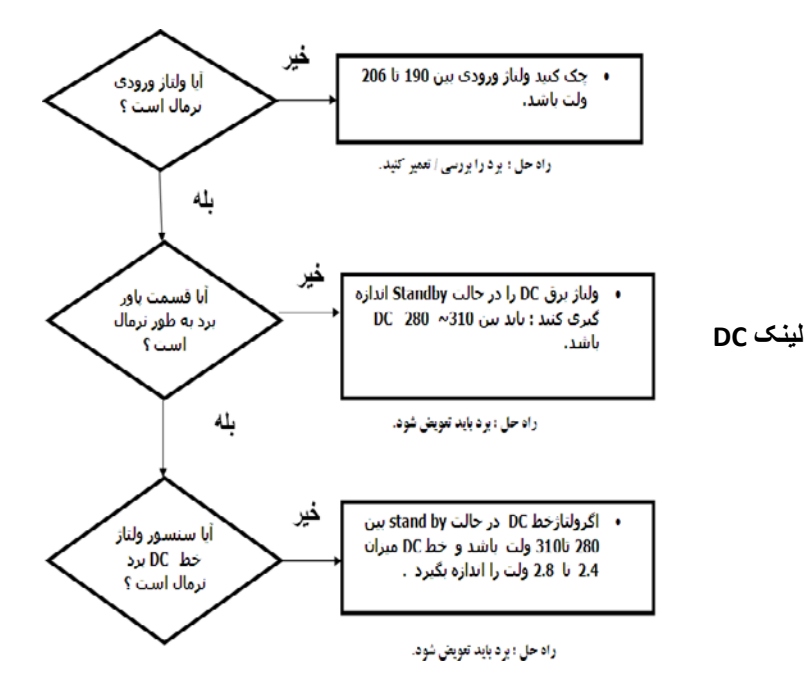

در تمامي ارورها:

زماني كه همه مراحل بررسي انجام شد و به اين نتيجه رسيديد كه برد را تعويض كنيد , قبل از تعويض برد اقدامات زير را حتما انجام دهيد : 1) برق دستگاه را قطع كنيد 2) تمامي كانكتورهاي برد بيروني و برد داخلي را از روي برد جدا كنيد 3) چند دقيقه صبر كنيد 4) سپس تمامي كانكتور ها را دوباره وصل كنيد 5) برق دستگاه را دوباره وصل كنيد و دستگاه را روشن كنيد. در صورت بروز دوباره ارور نسبت به تعويض برد اقدام نمائيد.

**< ارور 22 CH < چگونه ميزان ولتاژ ورودي سنسور جريان را اندازه بگيريد** 

**اندازه گيري ولتاژ ورودي سنسور جريان برد .1 مولتي متر را روي اندازه گير DC قرار دهيد .2 مقادير زير را در حالت اتصال برق تغذيه در حالت by stand اندازه گيري كنيد .3 اگر مقادير اندازه گيري شده بيرون از محدوده مجاز بود احتمال سوختگي قطعه مي باشد.**

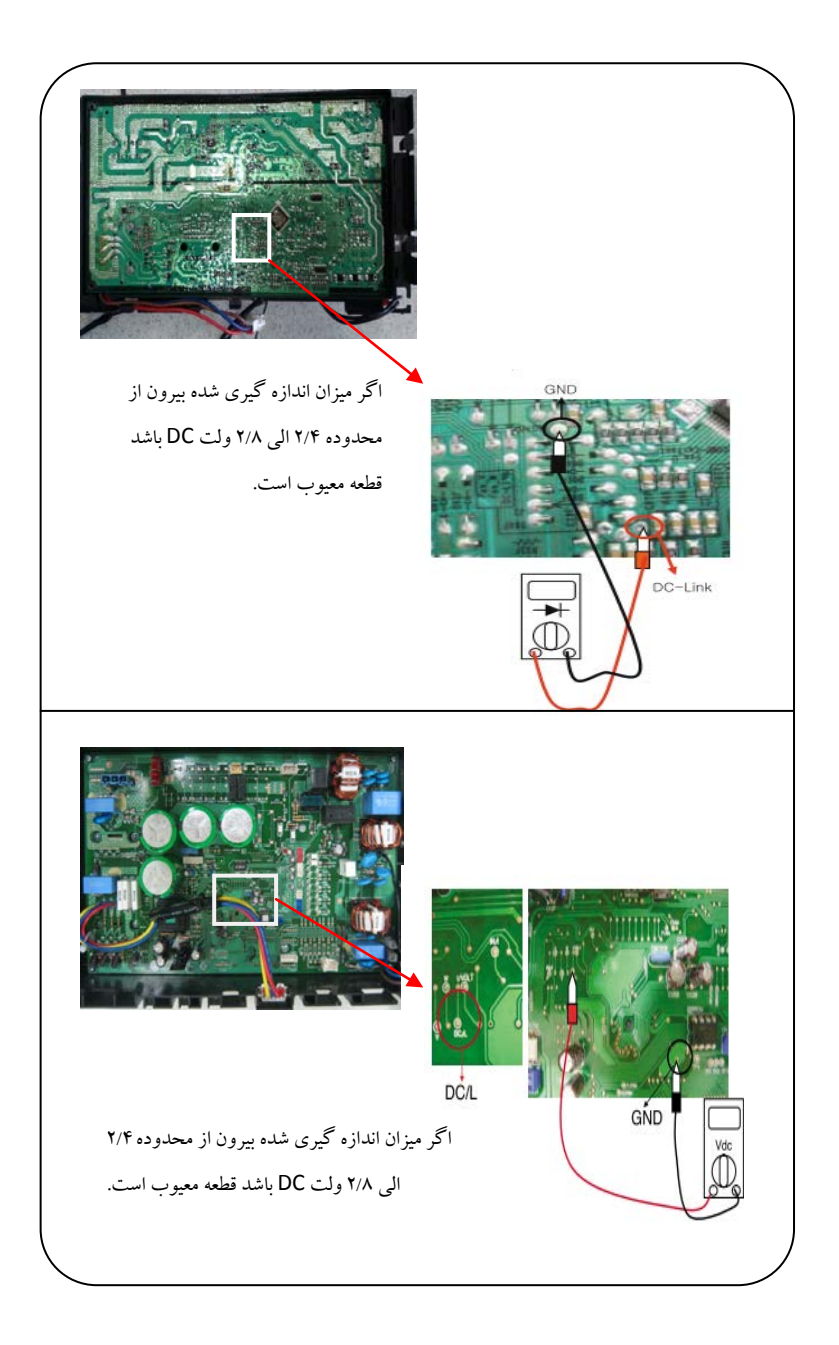

### راهنماي عيب يابي 25

**ارور 26 CH** 

| كد خطا           | عنوان                     | علت خطا                                                                                                    | نقاط بررسى                                                                                                    |
|------------------|---------------------------|----------------------------------------------------------------------------------------------------|----------------------------------------------------------------------------------------------------|
| CH <sub>26</sub> | ارور موقعیت<br>DC كمپرسور | قفل شدگی کمپرسور<br>• حالت اور لود<br>(توقف فن بيروني –قفل<br>شدگی فن بیرونی و…)<br>سوختگي قطعات روي برد<br>(IPM)<br>سوختگي قسمت هاي<br>مسیر حسگر جریان فاز در<br>برد | • بررسی قفل شدگی کمپرسور<br>• باز/اتصال کوتاه سیمهای<br>كمپرسور<br>• بررسی عایق کمپرسور (اتصال<br>بدنه )<br>• بررسی فن بیرونی : قفل شدگی<br>حمسير بادحو…<br>• بررسی IPM (به ارور ۲۱<br>مراجعه شود )<br>• بررسي قسمت حسگر جريان<br>فازی بر د |

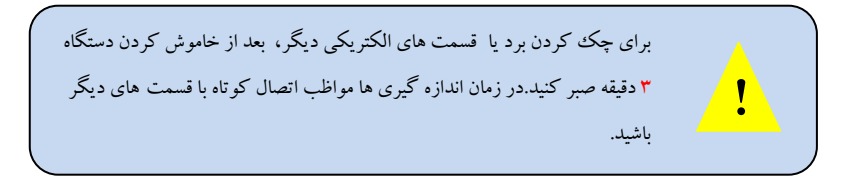

**نقاط بررسي !**

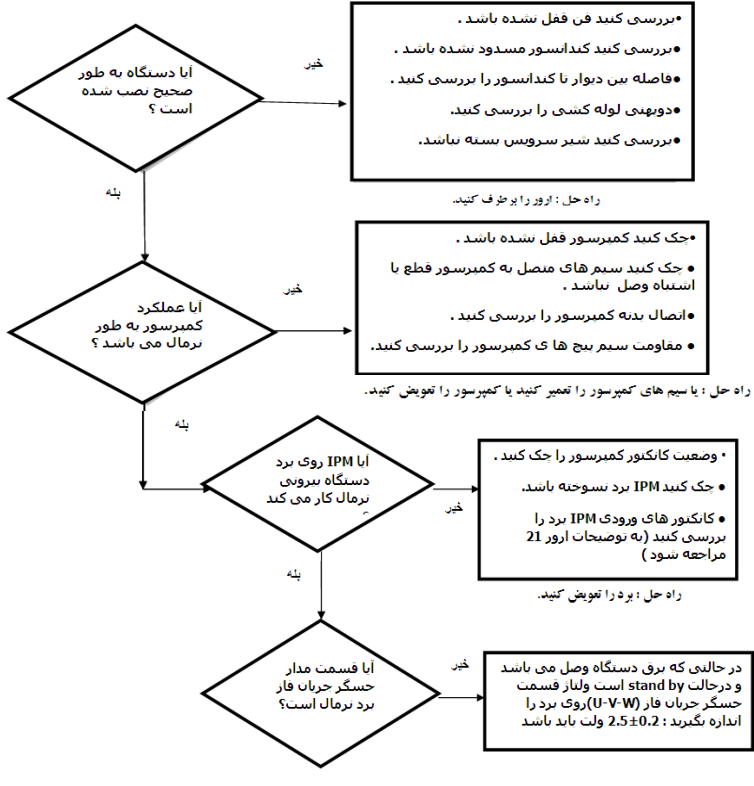

راه حل : برد را تعویض کنید...

## **<ارور 26 CH < چگونگي بررسي جريان فازي**

#### **اندازه گيري ولتاژ قسمت حسگر جريان فاز**

**اندازه گيري ولتاژ ورودي سنسور جريان برد .1 مولتي متر را روي اندازه گير DC قرار دهيد .2 مقادير زير را در حالت اتصال برق تغذيه در حالت by stand اندازه گيري كنيد .3 اگر مقادير اندازه گيري شده بيرون از محدوده مجاز بود احتمال سوختگي قطعه ميباشد.**

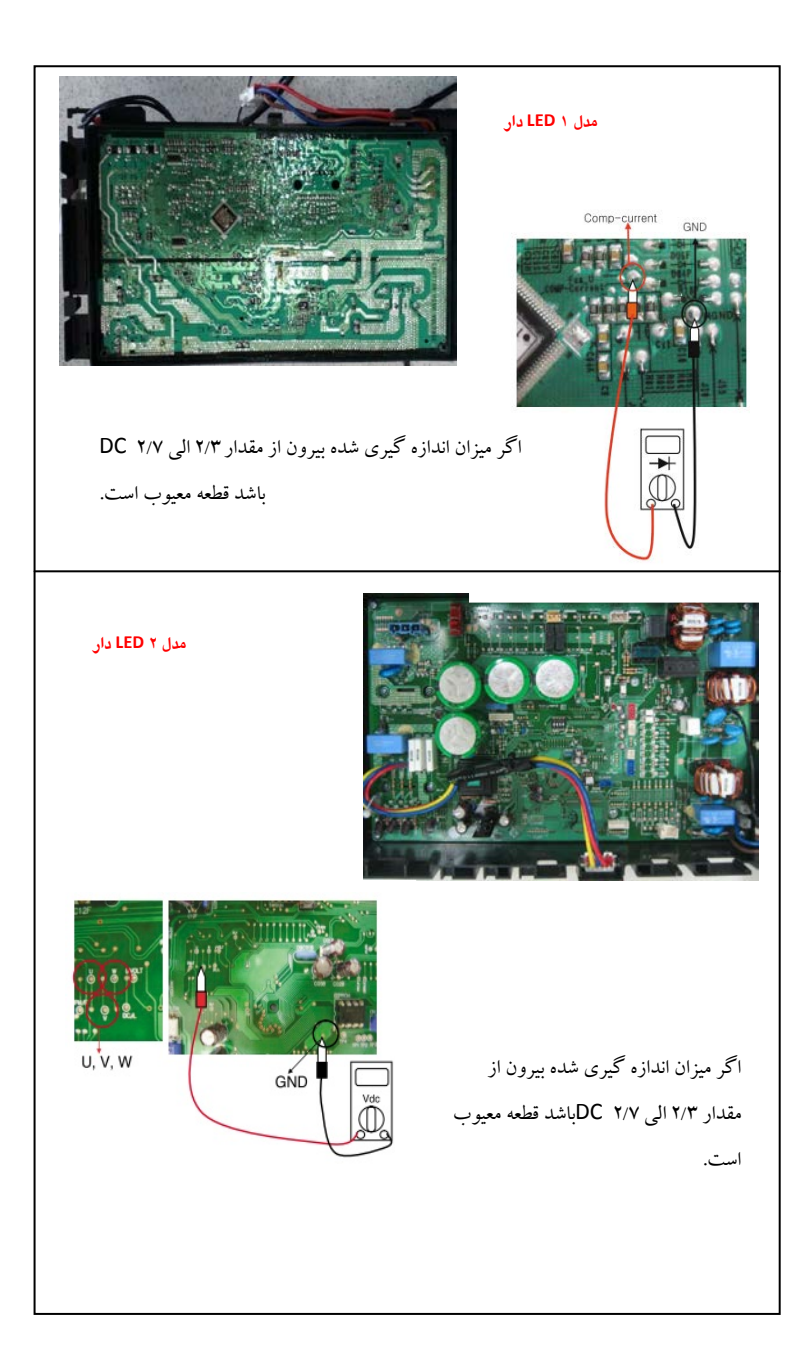

مدار آشكار ساز جريان فاز كمپرسور

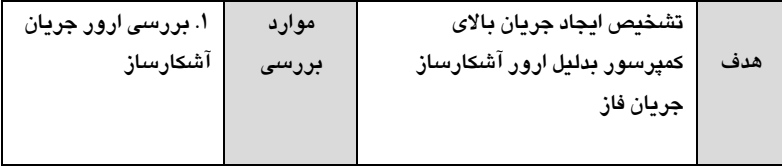

**روش بررسي**

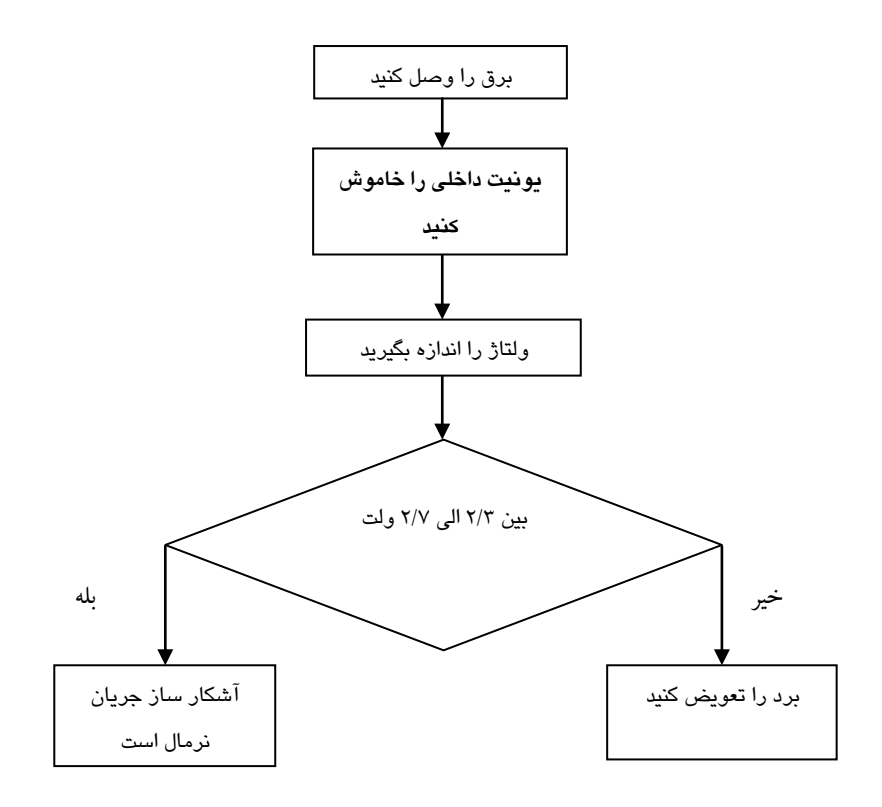

**توجه !**

**وقتي اندازه گيري ميكنيد و برق به دستگاه وصل است, دقت كنيد رنج مولتي متر درست انتخاب شده باشد و مواظب اتصال كوتاه با ديگر قسمت هاي برد باشيد.**

- **-1رنج مولتي متر را روي ولتاژ DC گذاشته و جريان را بررسي كنيد**
	- **-2ولتاژ W,V, U رابا GND اندازه بگيريد**
	- **-3مقدار استاندارد 0/5 ± 2/5 ولت مي باشد**
	- **-4در صورت درست نبودن ولتاژ برد را تعويض كنيد**

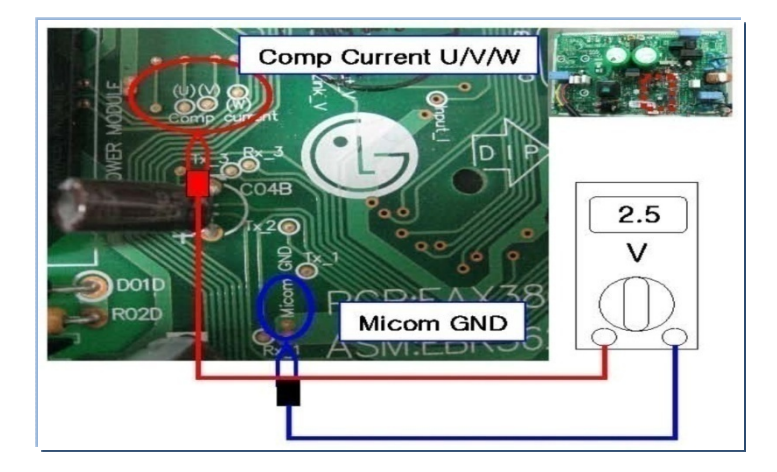

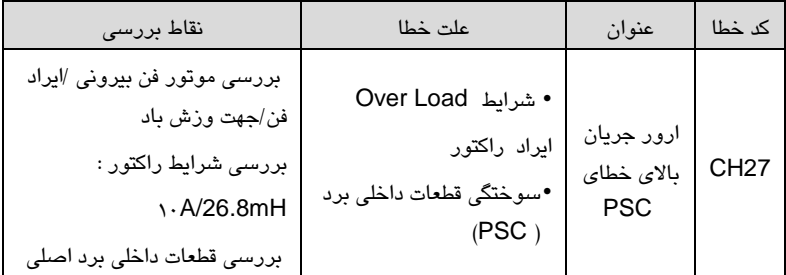

براي چك كردن برد يا قسمت هاي الكتريكي ديگر , بعد از خاموش كردن دستگاه 3 دقيقه صبر كنيد.در زمان اندازه گيري ها مواظب اتصال كوتاه با **!** قسمت هاي ديگر باشيد.

**بررسي كردن اتصال كوتاه كانكتور سيگنال ورودي مدولاتور PSC برد اصلي :** .1 مولتي متر را روي تست ولتاژ DC قرار دهيد. .2 در حالت خاموش دستگاه اتصال كوتاه پين هاي سيگنال ورودي از قسمت پايئن را بررسي كنيد.

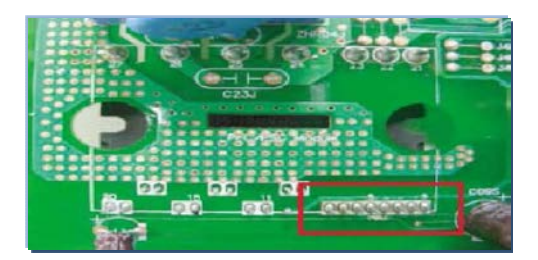

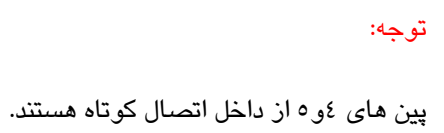

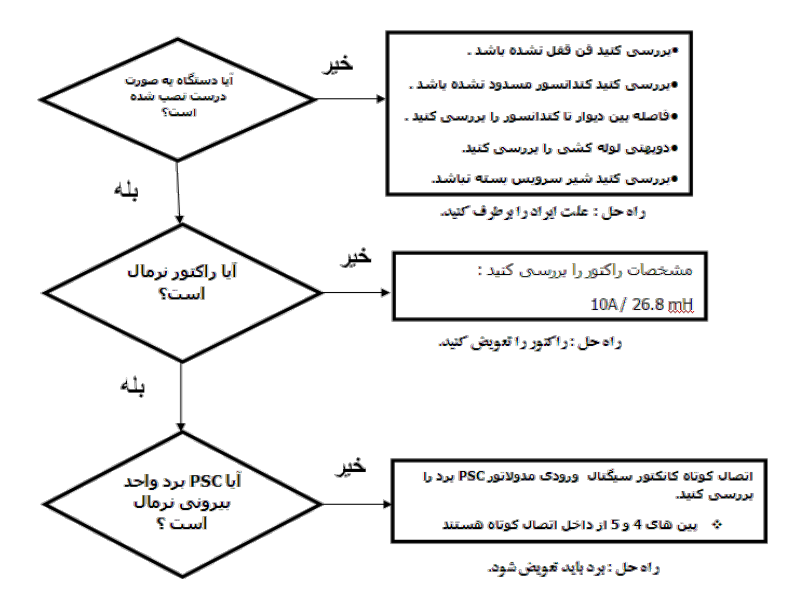

مدار آشكار ساز جريان فاز كمپرسور

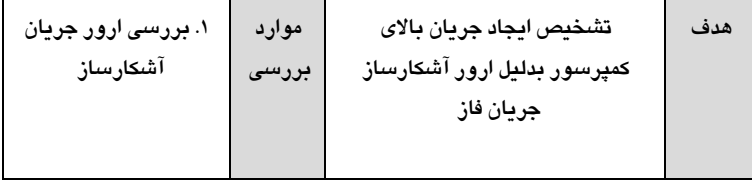

**روش بررسي**

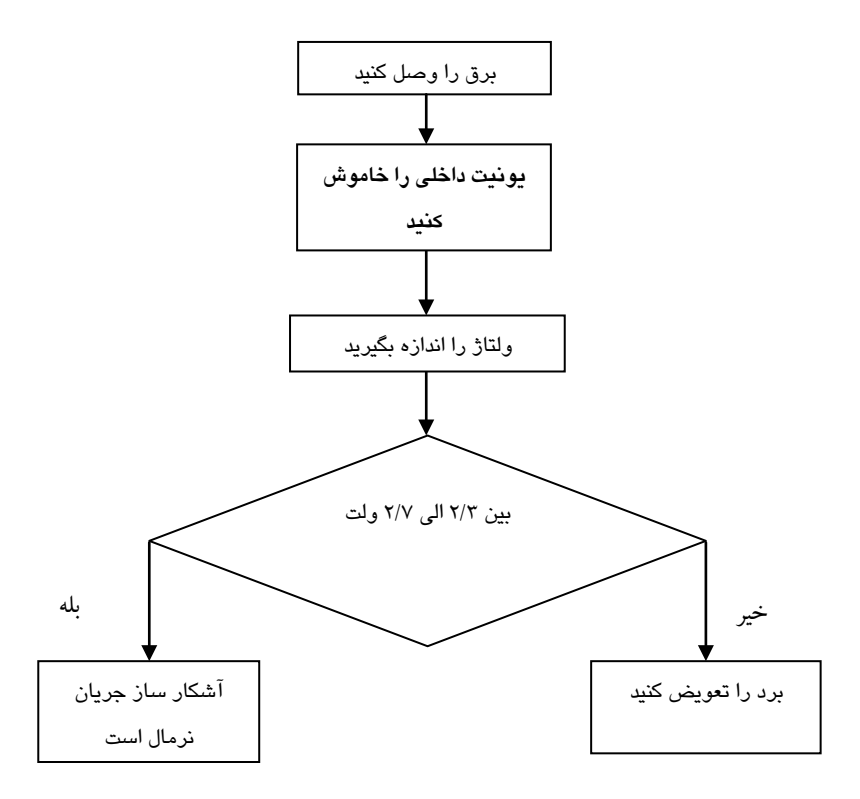

#### **توجه !**

**وقتي اندازه گيري ميكنيد و برق به دستگاه وصل است، دقت كنيد رنج مولتي متر درست انتخاب شده باشد و مواظب اتصال كوتاه با ديگر قسمت هاي برد باشيد.**

> **-1رنج مولتي متر را روي ولتاژ DC گذاشته و جريان را بررسي كنيد -2جريان بين I \_Input و GND \_Micom رابررسي كنيد. -3مقدار استاندارد ±0/5 2/5 ولت مي باشد -4در صورت درست نبودن ولتاژ برد را تعويض كنيد**

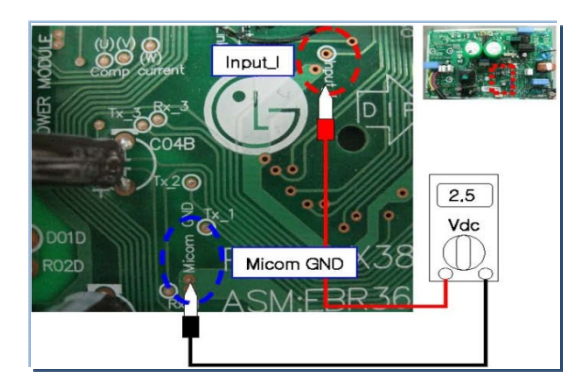

**ارور 29 CH) ارور جريان بالاي كمپرسور اينورتر)**

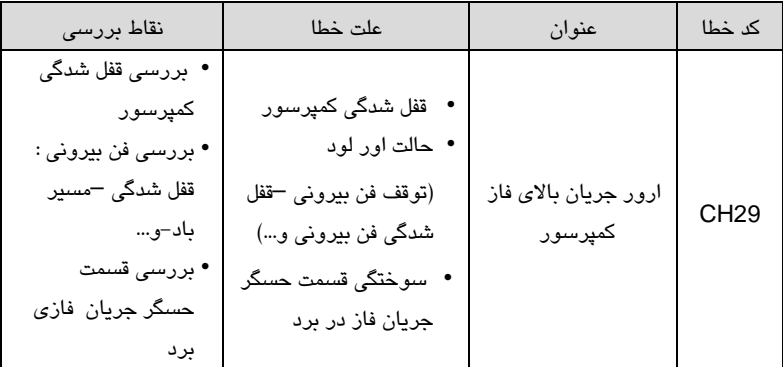

**نقاط بررسي !** 

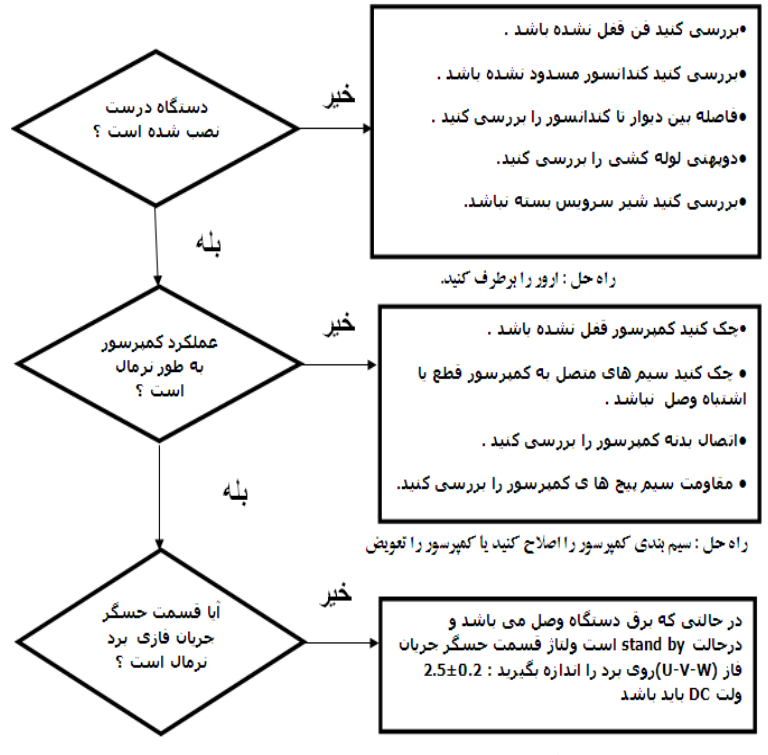

ر اه حل : برد باید تعویض شود.

در تمامي ارورها: زماني كه همه مراحل بررسي انجام شد و به اين نتيجه رسيديد كه برد را تعويض كنيد ، قبل از تعويض برد اقدامات زير را حتما انجام دهيد : 1) برق دستگاه را قطع كنيد 2) تمامي كانكتورهاي برد بيروني و برد داخلي را از روي برد جدا كنيد 3) چند دقيقه صبر كنيد 4) سپس تمامي كانكتور ها را دوباره وصل كنيد 5) برق دستگاه را دوباره وصل كنيد و دستگاه را روشن كنيد. در صورت بروز دوباره ارور نسبت به تعويض برد اقدام نمائيد.

**<ارور 29 CH< چگونگي اندازه گيري جريان فازي**

**اندازه گيري ولتاژ قسمت حسگر جريان فاز** 

**.1** مولتي متر را روي اندازه گيري ولتاژDC قرار دهيد. .2 در حالت اتصال برق تغذيه و در حالت Standby اندازه گيري كنيد. .3 مقدار استاندارد 2/3 الي 2/7 ولت DC مي باشد.

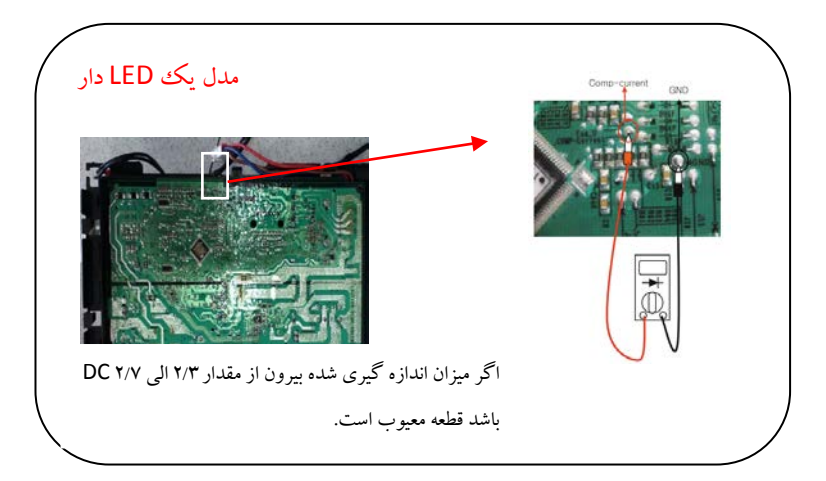
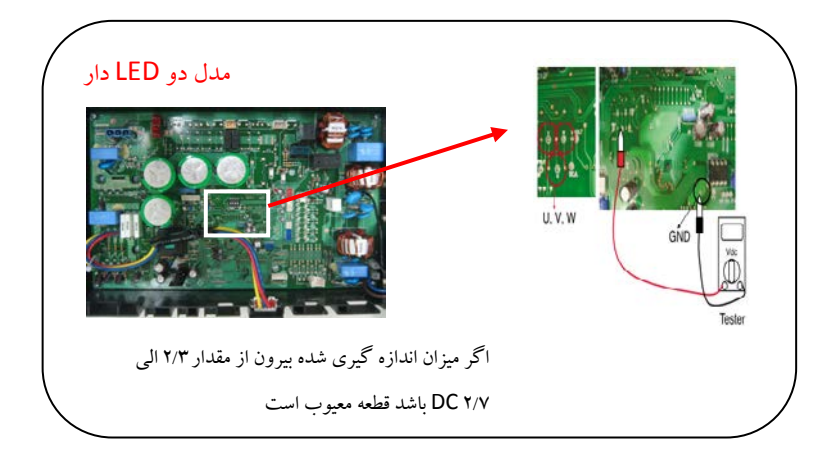

**ارور 32 CH) ارور گرماي بيش از حد لوله دهش)**

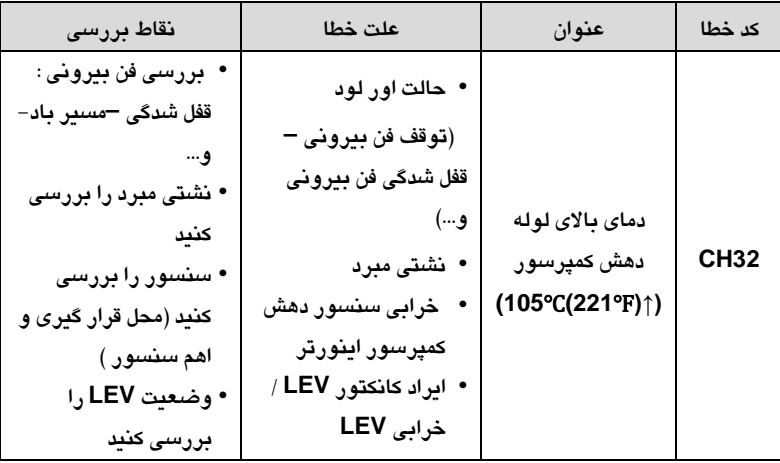

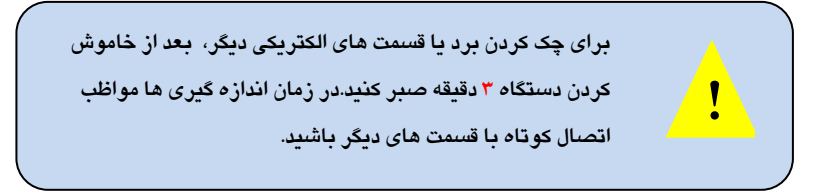

# **نقاط بررسي !** راهنماي عيب يابي

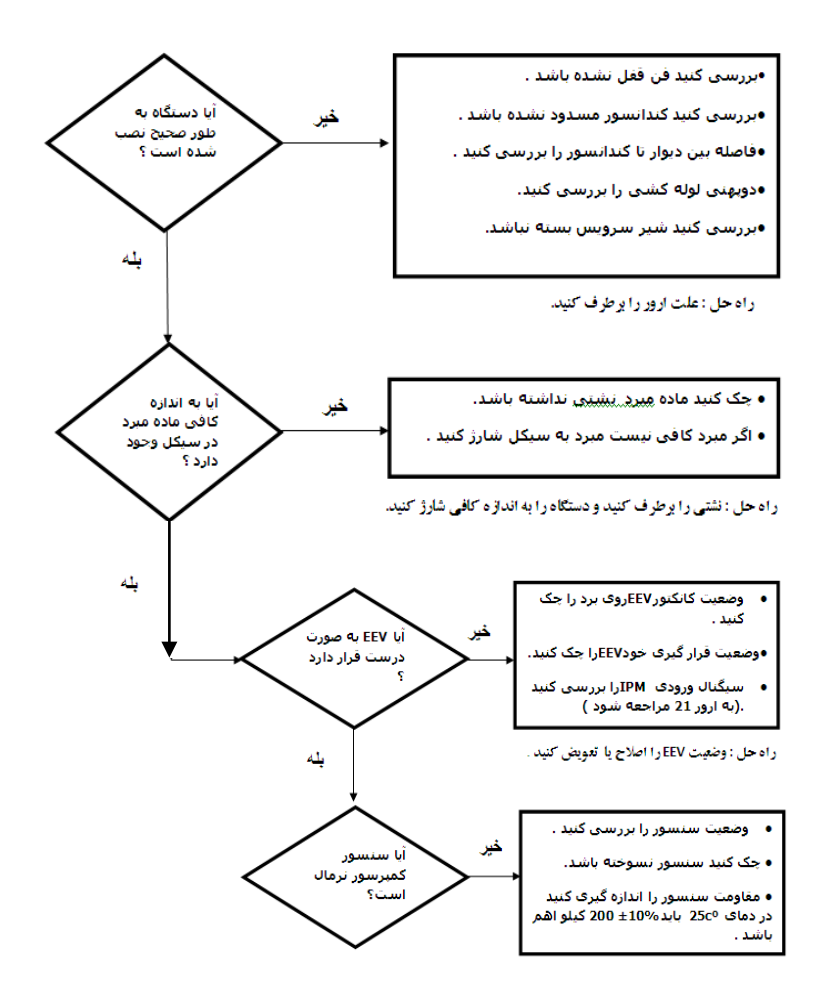

**<ارور 32CH <چگونگي بررسي سنسور لوله دهش** 

**اندازه گيري مقاومت لوله دهش كمپرسور**

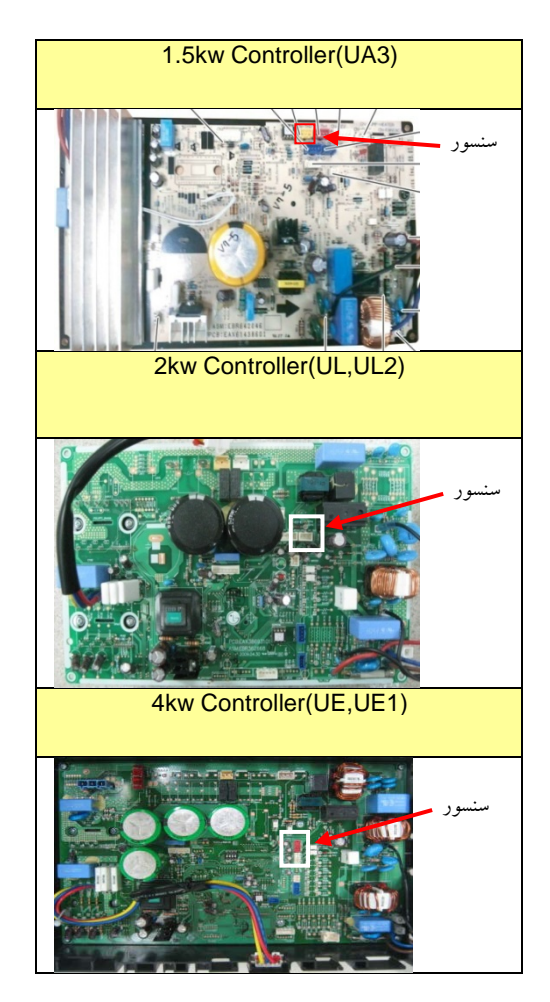

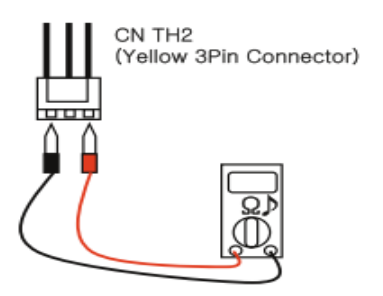

ميزان مقاومت اندازه گيري شده ±10%kΩ200℃) 25(

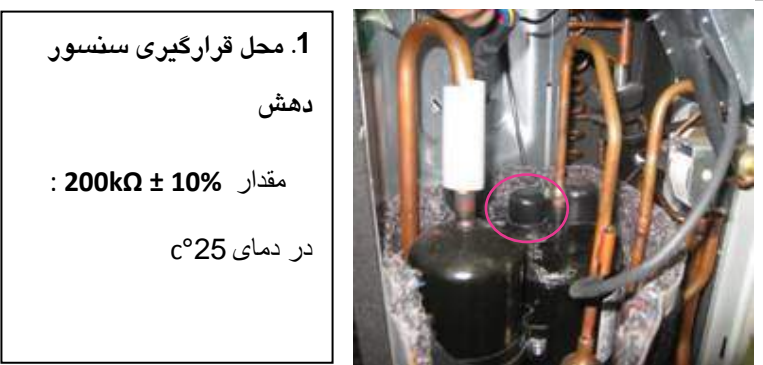

 **محل قرارگيري سنسور دهش كمپرسور**

**ارور 40 CH) ارور سنسور CT(**

| نقاط بررسى      | علت خطا       | عنوان              | کد خطا |
|-----------------|---------------|--------------------|--------|
| • بررسی کانکتور |               |                    |        |
| برق ورودی ,     | • سوختگی قسمت | ارور سنسور CT      |        |
| مدار حسگر جریان | حسگر مدار برد | باز یا اتصال کوتاه | 40     |
| خروجى كمپرسور   |               |                    |        |

**!** بعد از خاموش كردن ,براي چك كردن برد يا قسمت هاي الكتريكي ديگر دستگاه 3 دقيقه صبر كنيد.در زمان اندازه گيري ها مواظب اتصال كوتاه با قسمت هاي ديگر باشيد.

**نقاط بررسي !**

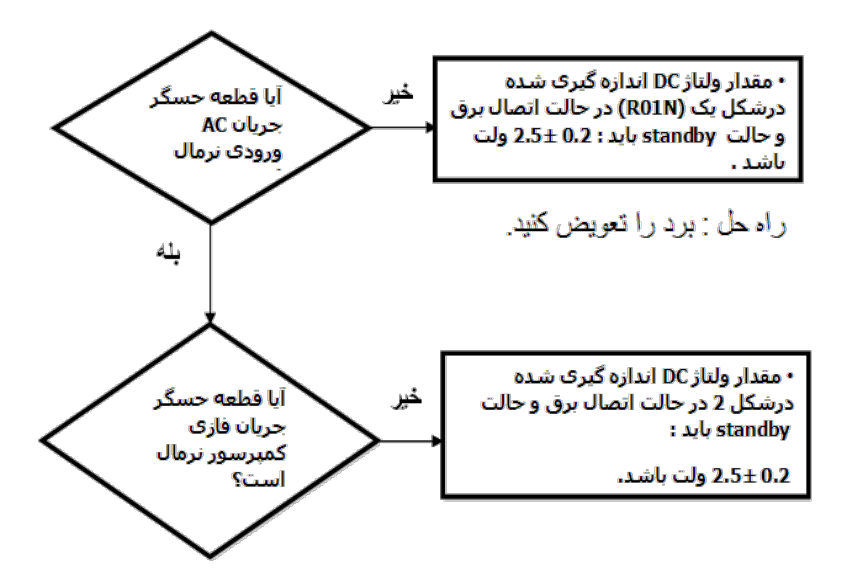

**ارور 40CH< چگونگي بررسي حسگر جريان ورودي و جريان فازي** 

**اندازه گيري ولتاژ DC در حالت اتصال برق و حالت standby .1 مولتي متر را روي رنج اندازه گيري ولتاژ DC قرار دهيد**

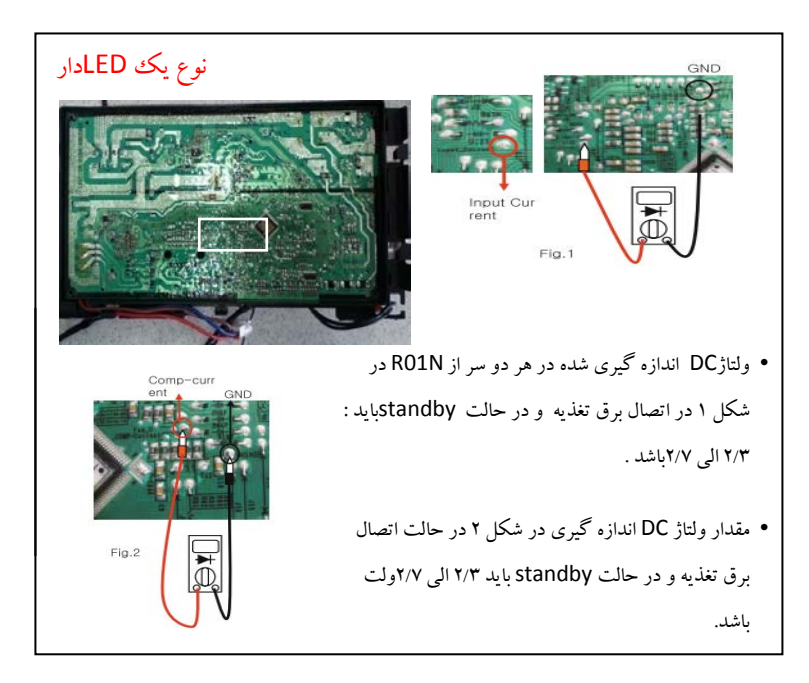

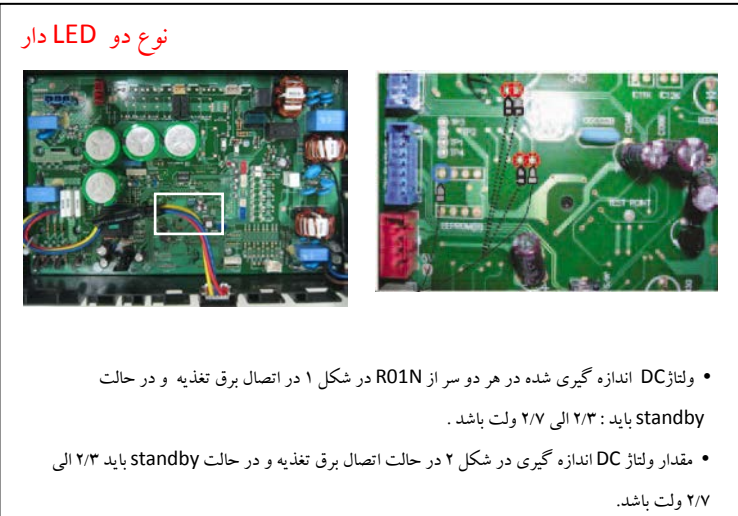

## **ارورهاي مربوط به سنسورهاي دمايي / 47,CH 46,CH 45,CH 44,CH 41,CH CH65**

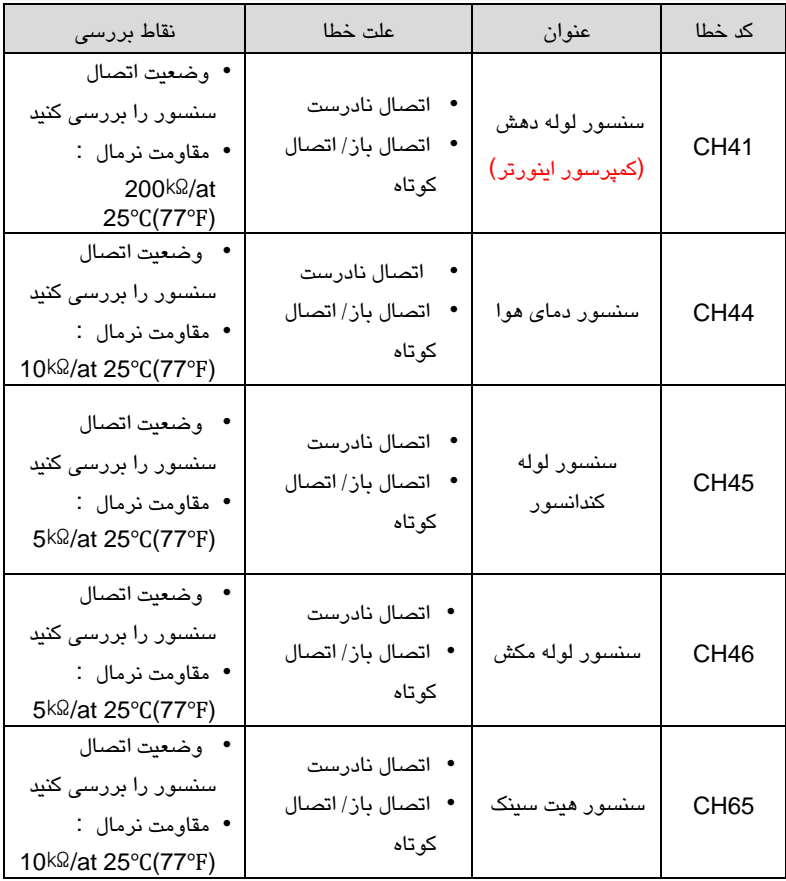

**محل قرارگيري(1)سنسور لوله دهش(2) سنسور لوله وسط كندانسور(3) سنسور هواي ورودي**

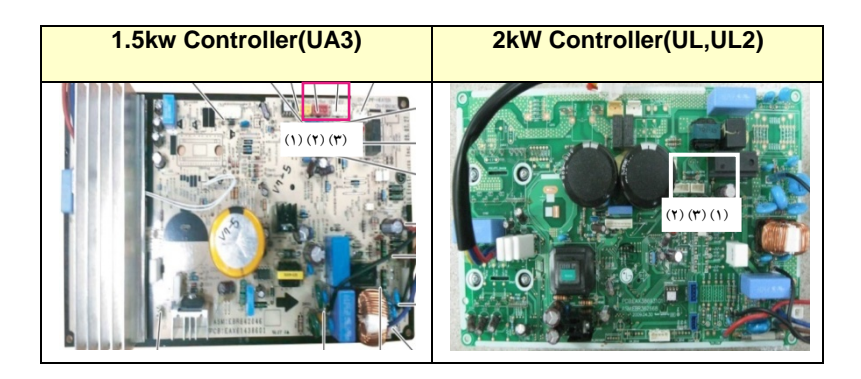

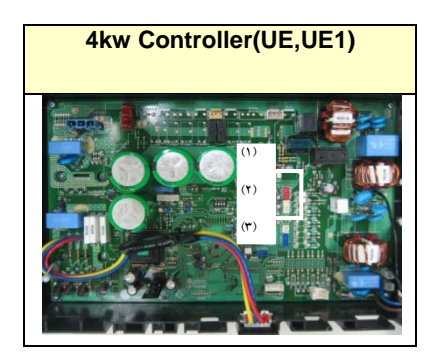

**محل قرارگيري سنسور هاي دهش كمپرسور-وسط كندانسور-مكش كمپرسور –ورودي** 

**هوا**

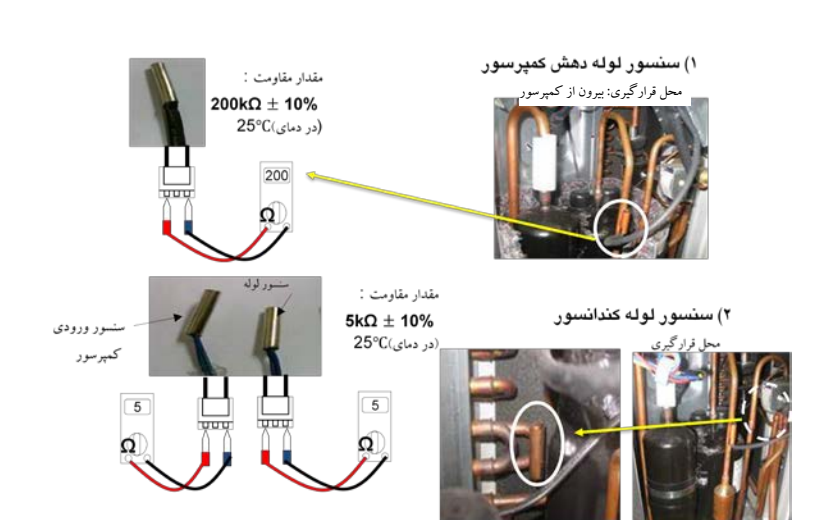

44 راهنماي عيب يابي

۳) سنسور دمای هوای بیرون محل قرارگیری : پشت دستگاه بیرونی مقدار مفاومت:  $10\mathrm{k}\Omega\pm10\%$ (در دمای)25°C 囗  $10$ Ω

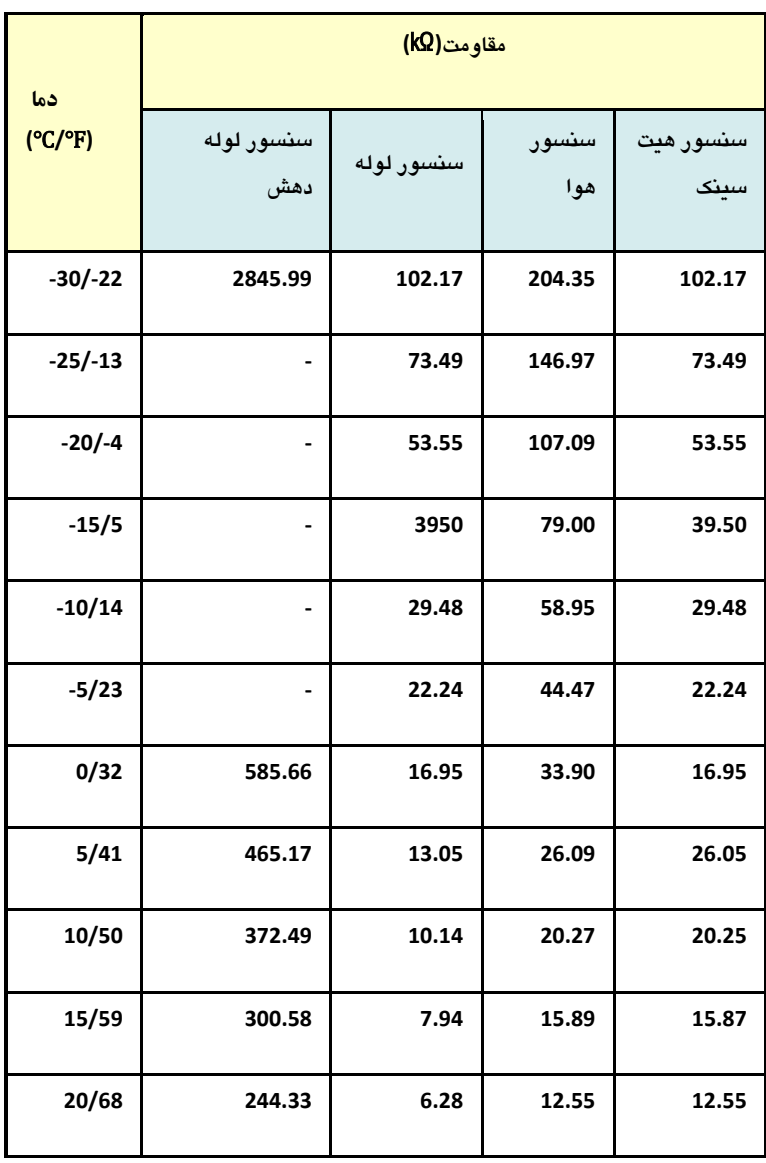

**جدول دما-مقاومت : سنسور لوله دهش/سنسور لوله/سنسور هوا/سنسور هيت سينك**

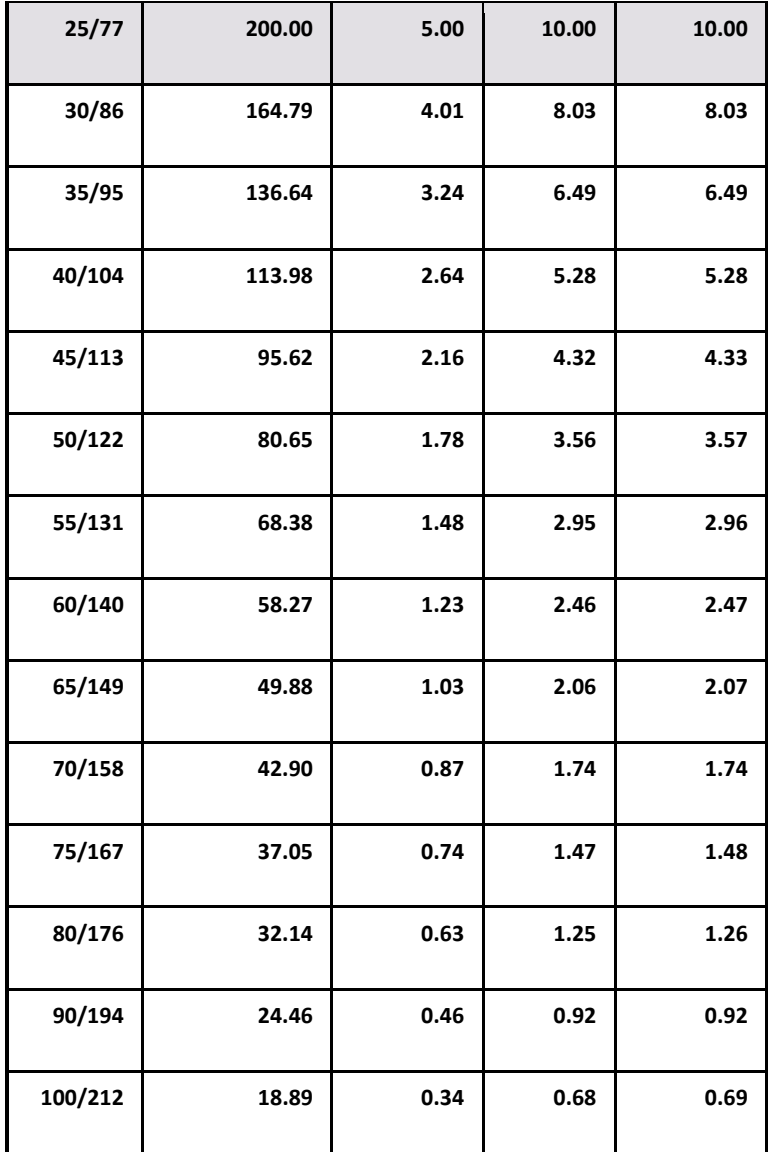

#### **مقاومت – دماي سنسور ( نرمال)**

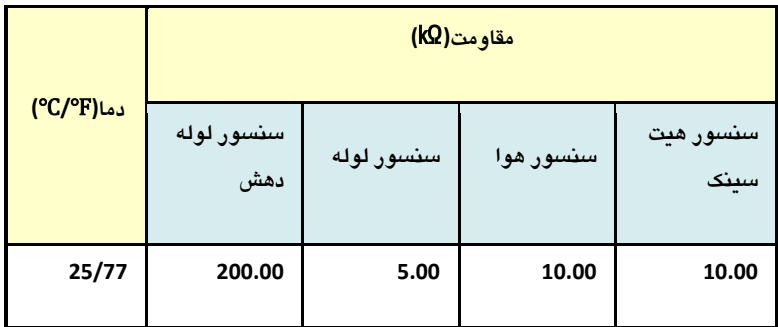

#### **ارور 53CH< ارور ارتباطي واحد بيروني**

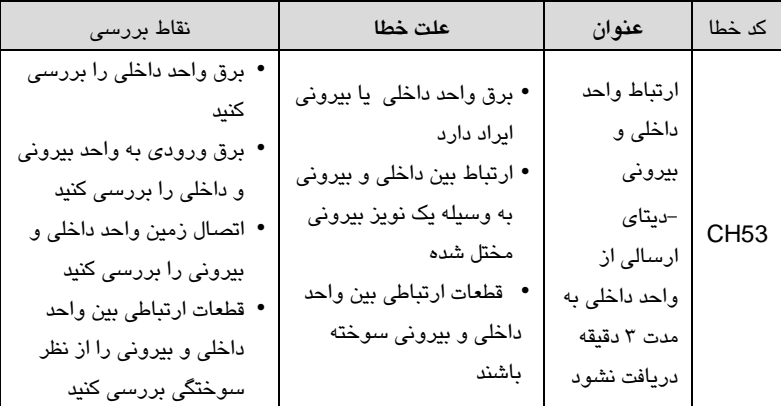

**در تمامي ارورها:**

**زماني كه همه مراحل بررسي انجام شد و به اين نتيجه رسيديد كه برد را تعويض كنيد , قبل از تعويض برد اقدامات زير را حتما انجام دهيد :**

- **1) برق دستگاه را قطع كنيد**
- **2) تمامي كانكتورهاي برد بيروني و برد داخلي را از روي برد جدا كنيد**
	- **3) چند دقيقه صبر كنيد**

**4) سپس تمامي كانكتور ها را دوباره وصل كنيد 5) برق دستگاه را دوباره وصل كنيد و دستگاه را روشن كنيد. در صورت بروز دوباره ارور نسبت به تعويض برد اقدام نمائيد.**

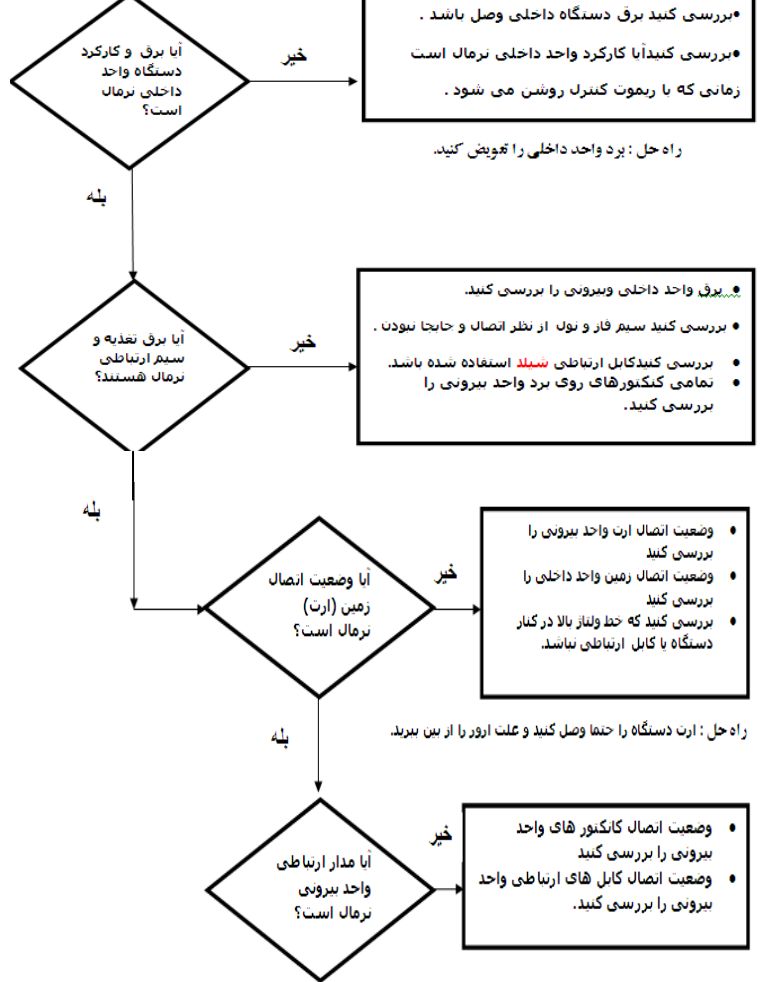

ر اه حل : کانکتور هاک را مجددا وصل کنید /برد را تعویض کنید.

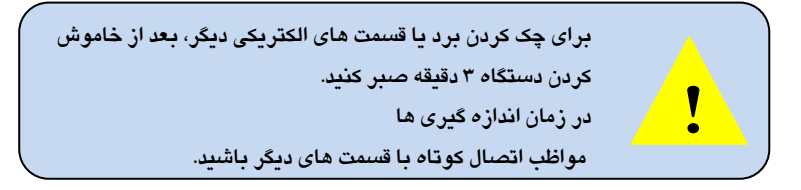

#### **ارور 60CH) ارور EEPROM(**

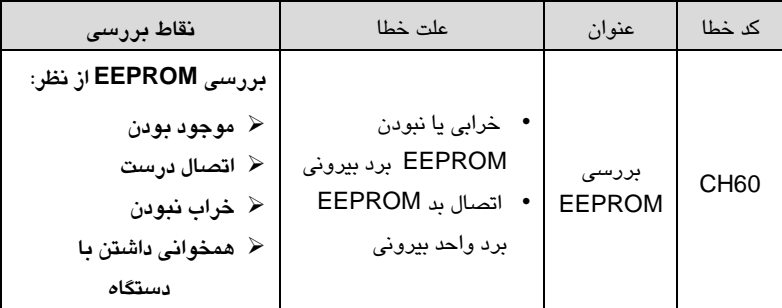

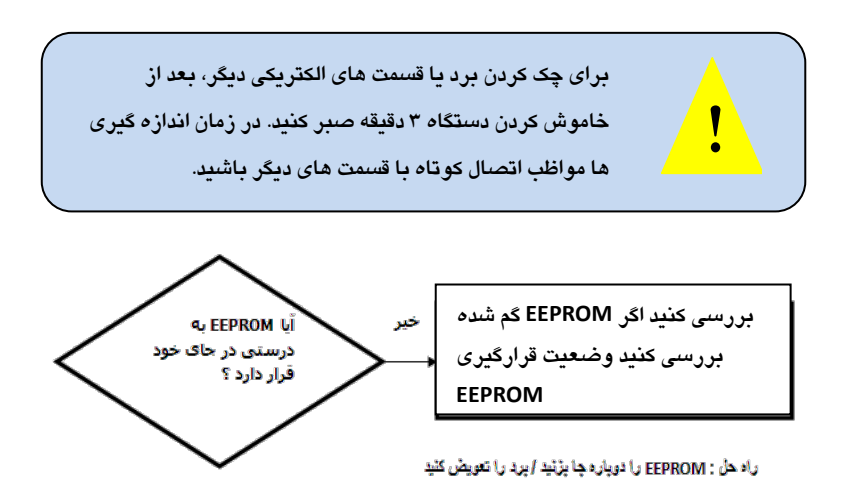

**بررسي وضعيت قرار گيري EEPROM واحد بيروني : .1 بررسي كنيد جهت EEPROM و سوكت آن درست باشد .2 بررسي كنيد EEPROM به صورت كامل و درست در سوكت قرار داشته باشد .3 بررسي كنيد تمام پايه هاي EEPROM در سوكت قرار داشته باشند**

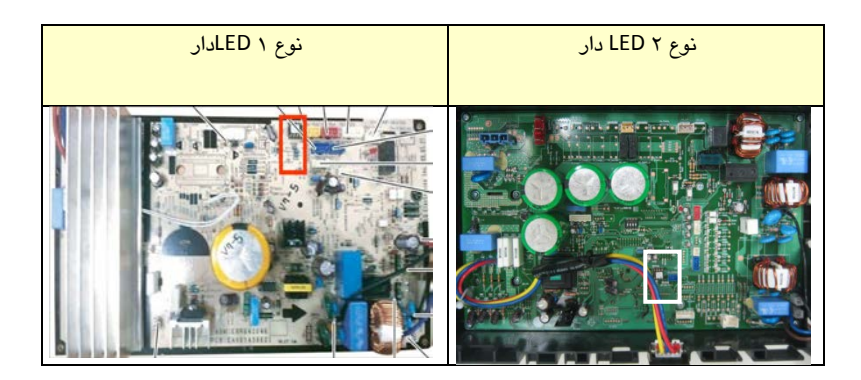

**ارور 61 CH) ارور دماي بالاي لوله كندانسور)**

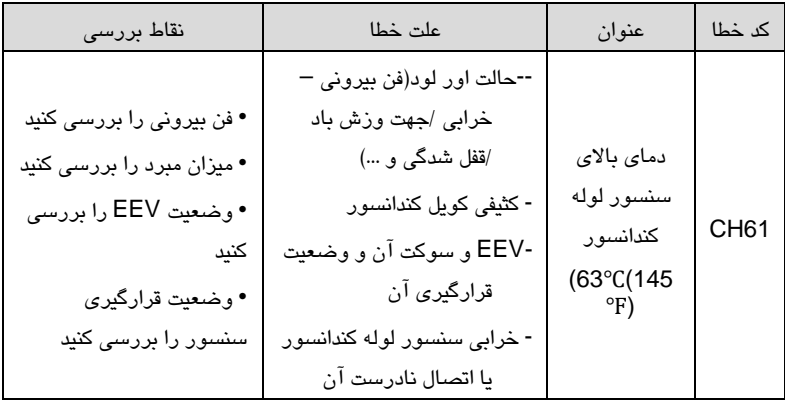

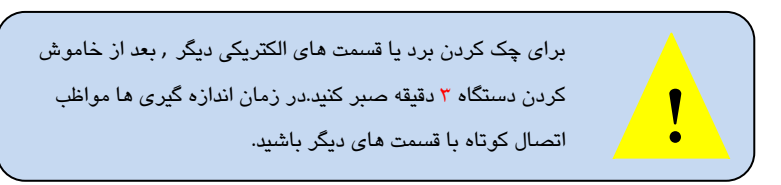

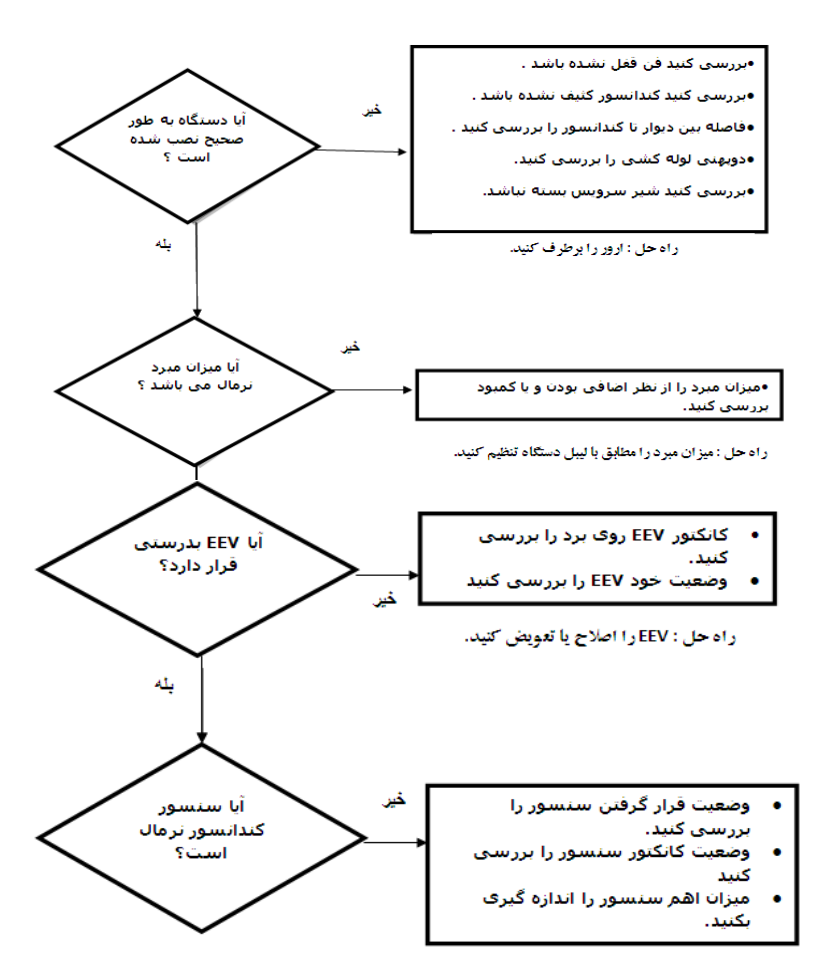

### **اندازه گيري سنسور لوله كندانسور**

مولتي متر را روي اندازه گيري مقاومت قرار دهيد مقاومت پين هاي سنسور را اندازه بگيريد مقدار مجاز 5 كيلو اهم در دماي 25 در جه با 10 درصد تلرانس مي باشد اگر مقاومت سنسور درست نبود مقدار مقاومت آن را با لوله دستگاه اندازه بگيريد(بايد بيشتر از 1 مگا اهم باشد)

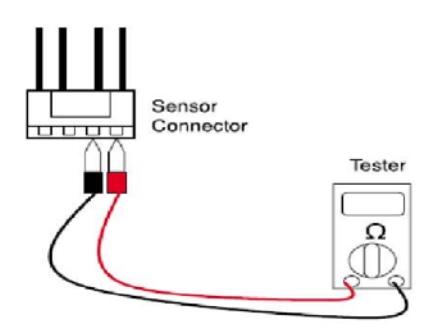

**ارور 62 CH) ارور دماي بالاي هيت سينك)**

| نقاط بررسى             | علت خطا                        | عنوان              | کد   |
|------------------------|--------------------------------|--------------------|------|
|                        |                                |                    | خطا  |
| • فن بيروني را بررسي   | -حالت اور لود(فن بيروني –خرابي | دماي بالاي برد هيت | CH62 |
| كنيد                   | /جهت وزش باد /قفل شدگی و )     | سینک بیرونی        |      |
| • وضعيت اتصال هيت      | • نصب نادرست هيت سينك          |                    |      |
| سینک برد را بررسی کنید | • ايراد از قسمت حسگر دماي برد  |                    |      |
| • قسمت حسگر دماي برد   |                                |                    |      |
| را بررسی کنید          |                                |                    |      |
|                        |                                |                    |      |

براي چك كردن برد يا قسمت هاي الكتريكي ديگر ، بعد از خاموش كردن دستگاه 3 دقيقه صبر كنيد.در زمان اندازه گيري ها مواظب **!** اتصال كوتاه با قسمت هاي ديگر باشيد.

**نقاط بررسي !**

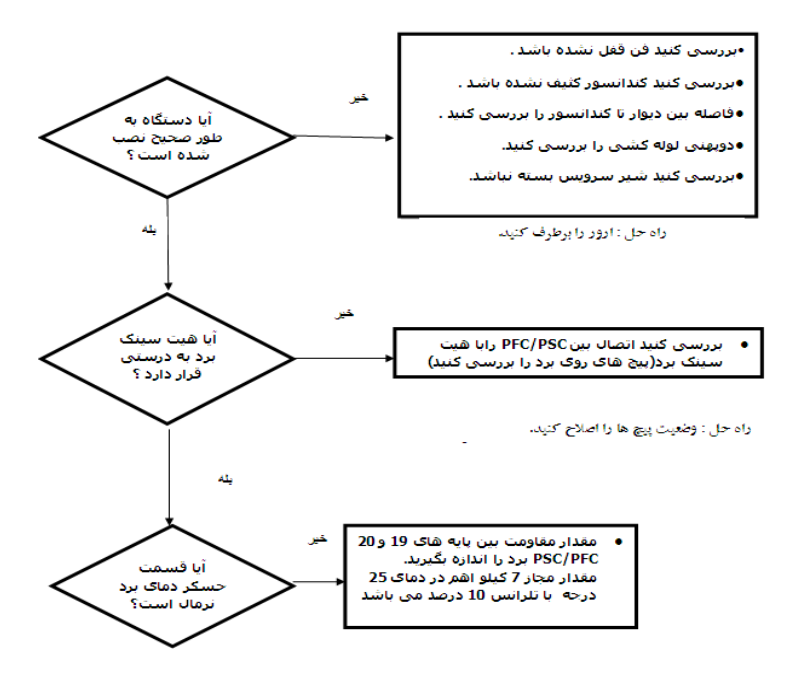

**نكته مهم :**

**هر زماني كه برد را از هيت سينك جدا كرديد بايد از خمير سيليكوني تازه براي زير هيت سينك استفاده شود.** **< ارور > 62 CHچگونه دماي برد را اندازه گيري كنيم**

**اندازه گيري مقاومت سنسور دماي برد** 

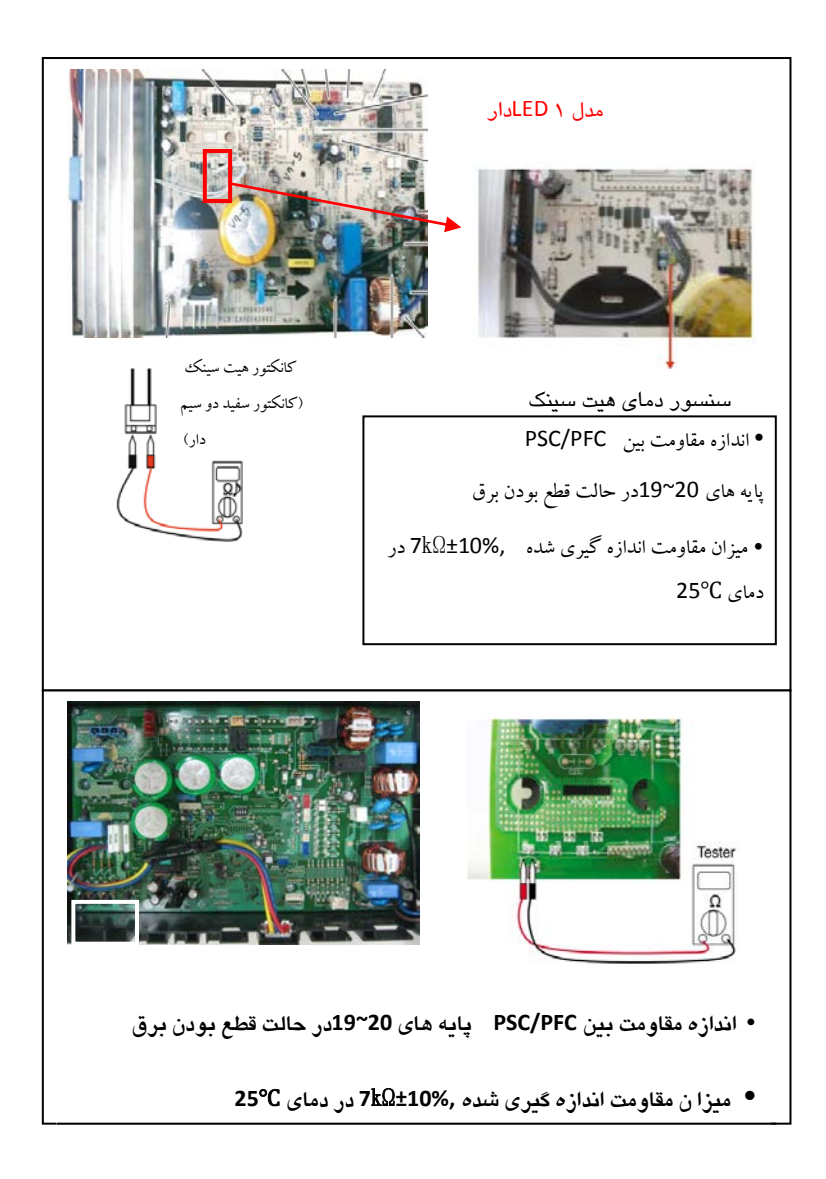

**ارور 67CH) ارور قفل شدن فن واحد بيروني)**

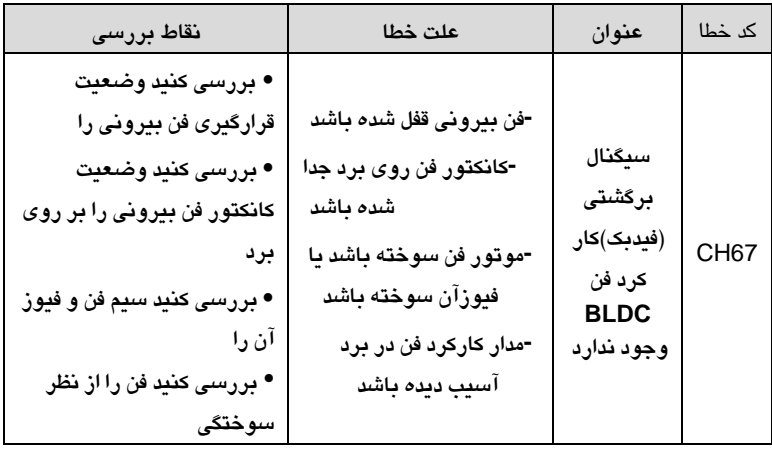

**نقاط بررسي !**

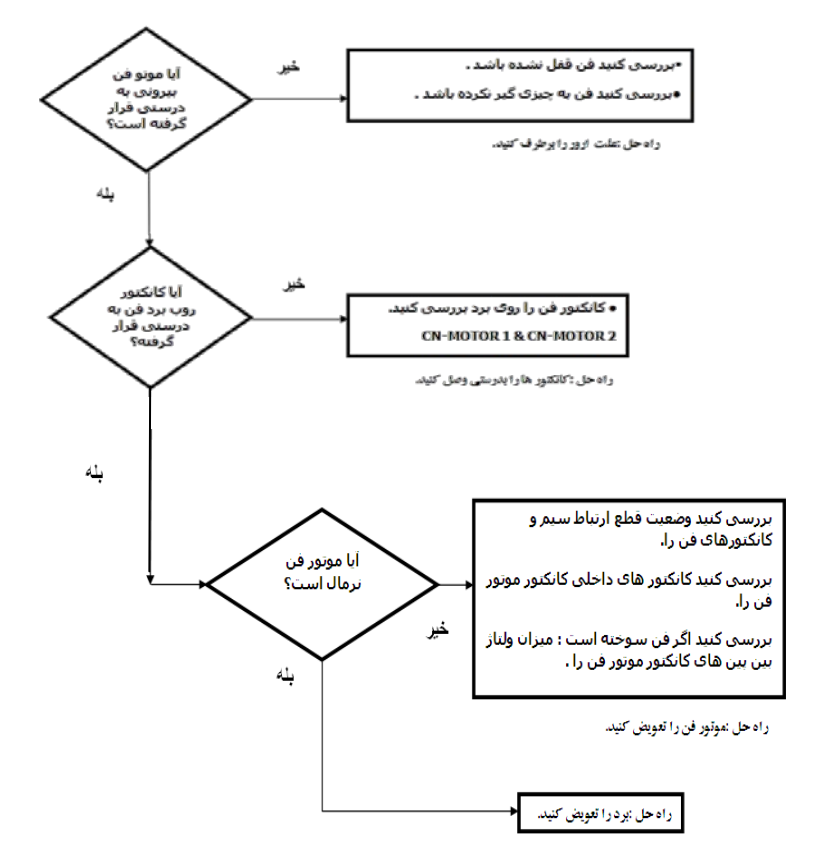

#### **در تمامي ارورها:**

**زماني كه همه مراحل بررسي انجام شد و به اين نتيجه رسيديد كه برد را تعويض كنيد، قبل از تعويض برد اقدامات زير را حتما انجام دهيد :**

- **1) برق دستگاه را قطع كنيد**
- **2) تمامي كانكتورهاي برد بيروني و برد داخلي را از روي برد جدا كنيد**
	- **3) چند دقيقه صبر كنيد**

**4) سپس تمامي كانكتور ها را دوباره وصل كنيد 5) برق دستگاه را دوباره وصل كنيد و دستگاه را روشن كنيد. در صورت بروز دوباره ارور نسبت به تعويض برد اقدام نمائيد.**

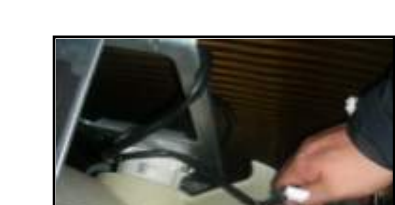

**بررسي سوختگي موتور فن BLDC يونيت بيروني**

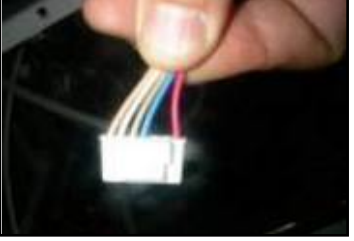

**• اندازه گيري كنيد ولتاژ بين پين هاي 1 و 4 را در حالت قطع برق • اگر ولتاژ اندازه گيري شده V1 V±0.2 باشد موتور از داخل سوخته است**

**در تمامي ارورها:**

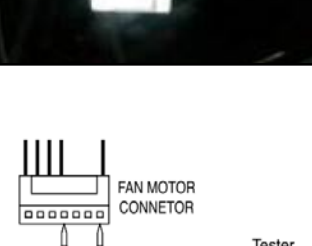

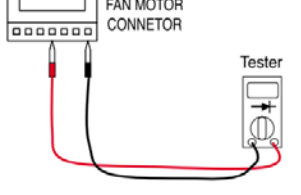

**زماني كه همه مراحل بررسي انجام شد و به اين نتيجه رسيديد كه برد را تعويض كنيد، قبل از تعويض برد اقدامات زير را حتما انجام دهيد : برق دستگاه را قطع كنيد تمامي كانكتورهاي برد بيروني و برد داخلي را از روي برد جدا كنيد چند دقيقه صبر كنيد سپس تمامي كانكتور ها را دوباره وصل كنيد برق دستگاه را دوباره وصل كنيد و دستگاه را روشن كنيد. در صورت بروز دوباره ارور نسبت به تعويض برد اقدام نمائيد.**

## **روش هاي بررسي**

 **چگونگي بررسي شرايط نصب واحد بيروني**

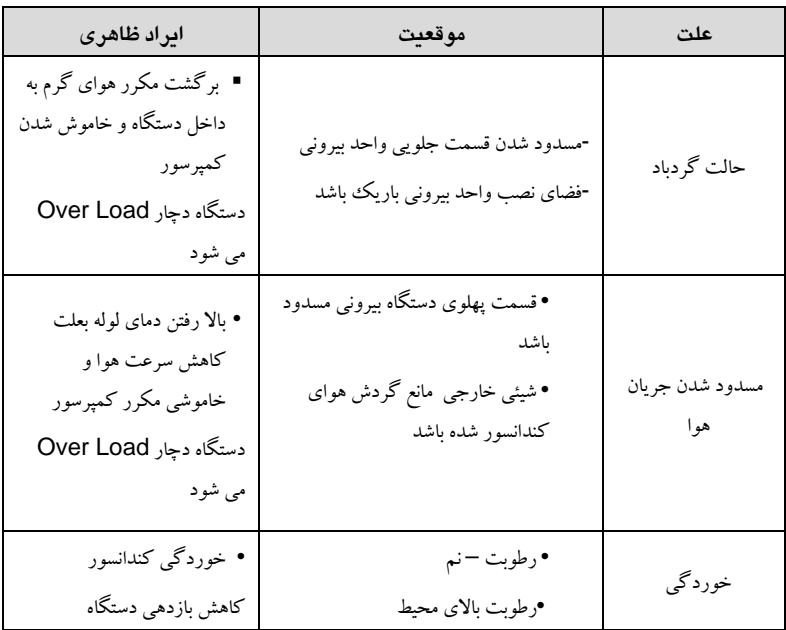

**زماني كه جلو يا عقب دستگاه ديوار باشد (1 طرف)**

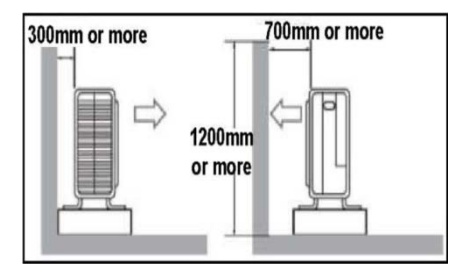

**زماني كه جلو يا عقب/چپ يا راست دستگاه ديوار باشد (2 طرف)**

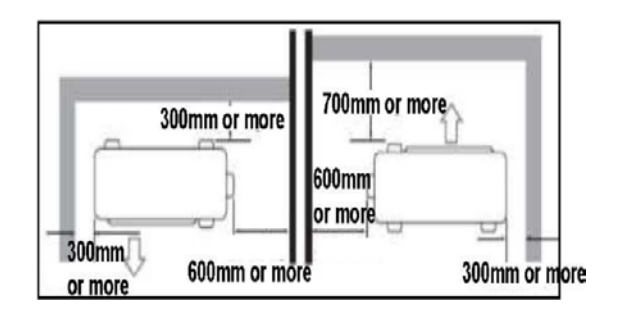

**زماني كه جلو يا عقب/چپ يا راست دستگاه ديوار باشد (3 طرف)**

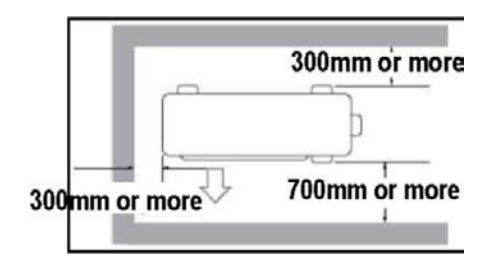

**چگونگي بررسي جريان مبرد**

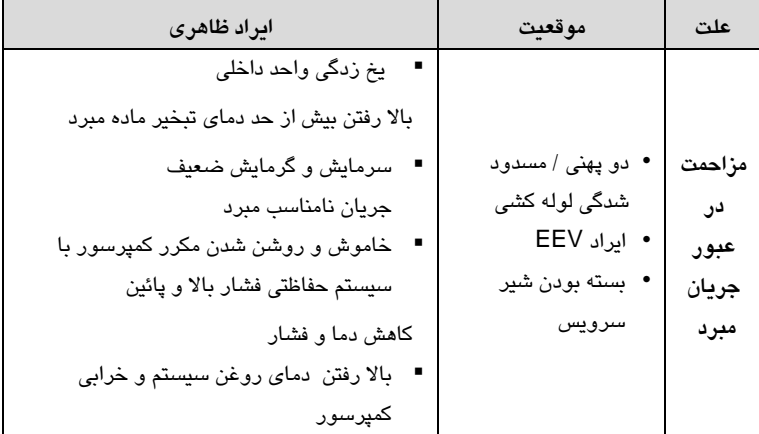

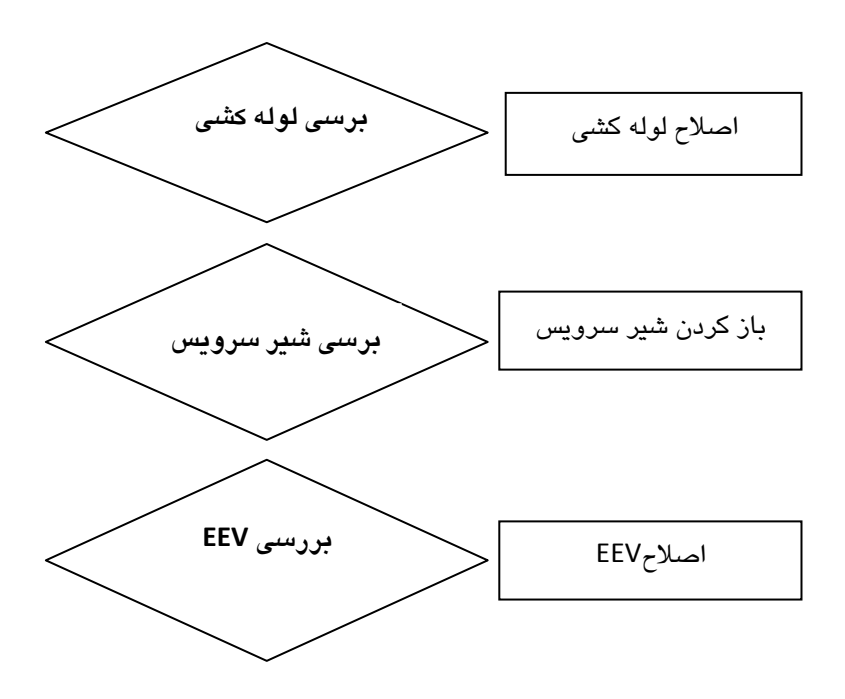

**روش چك كردن EEV**

**بررسي كنيد صداي باز و بسته شدن EEV را در اولين باري كه برق وصل مي شود**

**دوپهني / مسدود بودن لوله بررسي شير** 

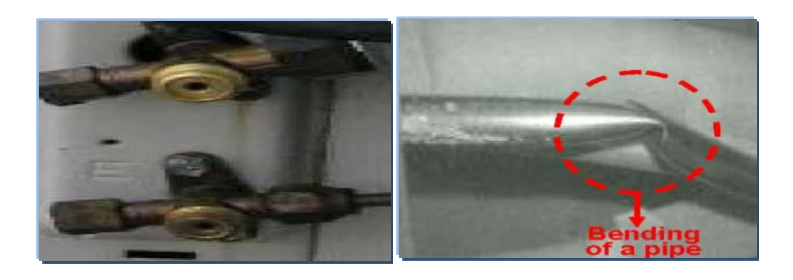

## چگونگي بررسي مقاومت فازهاي كمپرسور

- **مقاومت عايقي بين كمپرسور و لوله**
- **مقاومت بين (W,V,U ( از روي كمپرسور با لوله كمپرسور.(توجه داشته باشيد محل تست رنگ نداشته باشد)**

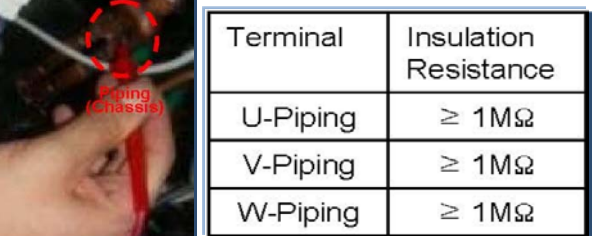

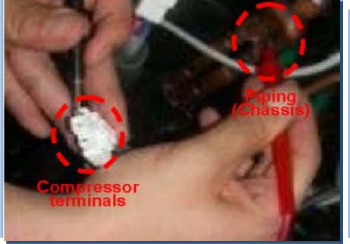

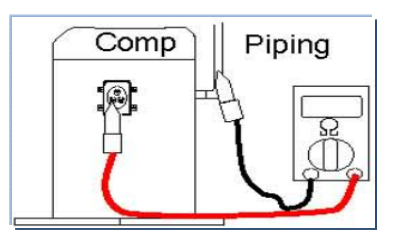

### **مقاومت فازهاي U و V و W**

**.1 مولتي متر را روي اندازه گيري مقاومت (اهم ) قرار دهيد .2 مقاومت فازها را دو به دو اندازه بگيريد .3 مقدار 0 اهم به معني معيوب بودن كمپرسور مي باشد .4 اگر مقدار اندازه گيري شده به صورت دقيق مشخص نبود به صورت زير دوباره اندازه گيري كنيد. .5 اگر مقدار اندازه گيري نرمال بود امكان وجود ايراد در سيم** 

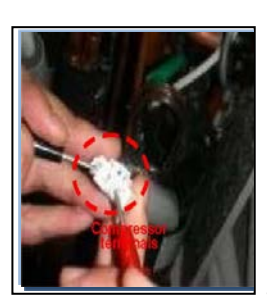

**بندي ها مي باشد.**

• **اندازه گيري مقاومت فازها از روي ترمينال كمپرسور**

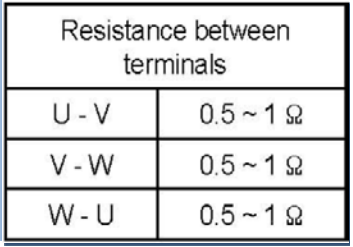

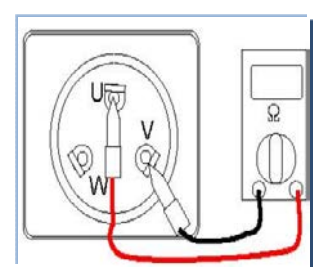

**چگونگي بررسي ايراد سيم بندي كمپرسور**

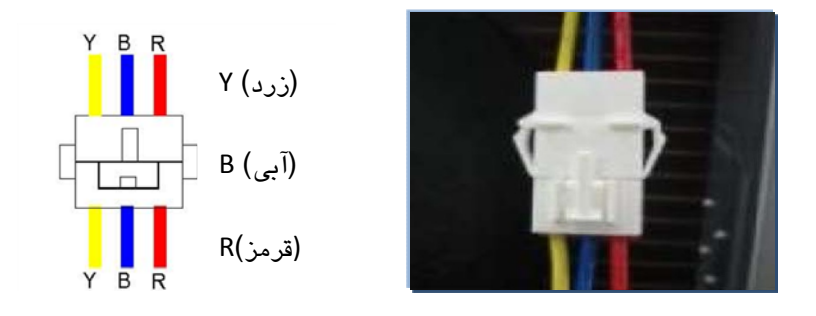

- **بررسي كنيد آيا سيم هاي روي برد با سيم هاي روي كمپرسور به ترتيب رنگ و درست وصل شده اند.**
	- **بررسي كنيد كه سيم هاي V, Uو W بر روي ترمينالها وصل باشند.**
		- **جهت سيم بندي نسبت به نوع كمپرسور متفاوت است.**

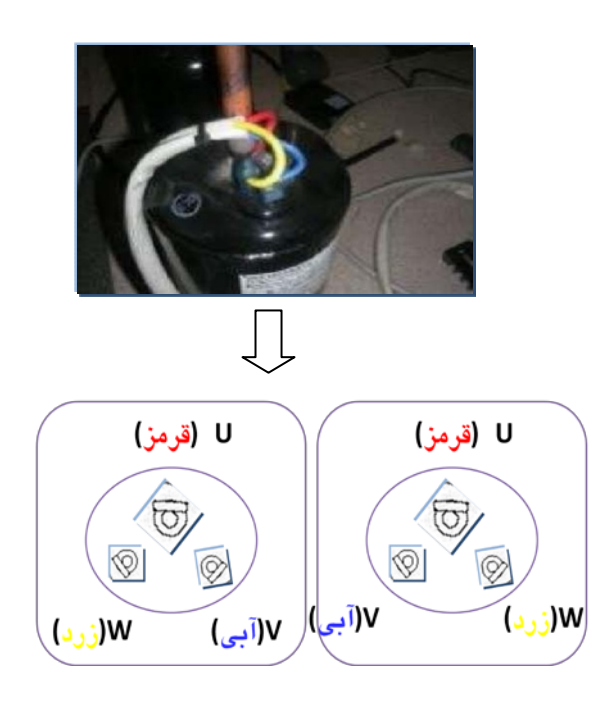

# **چگونگي بررسي قسمت IPM**

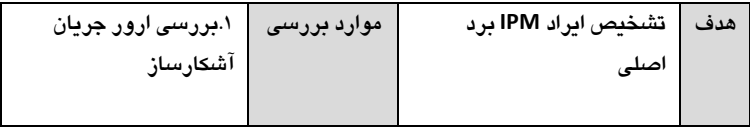

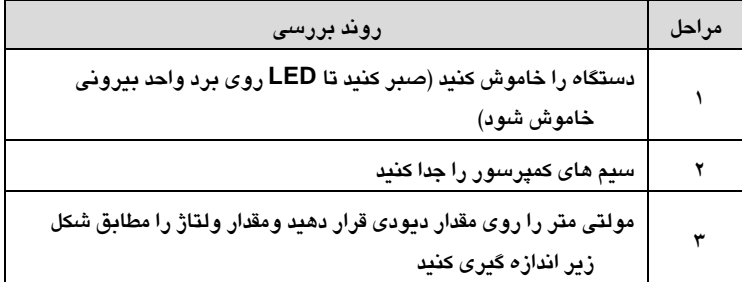

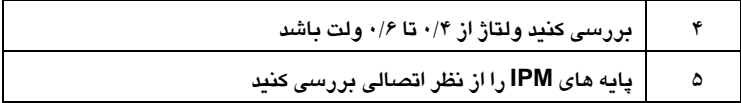

**IPM IGBT بررسي نقاط**

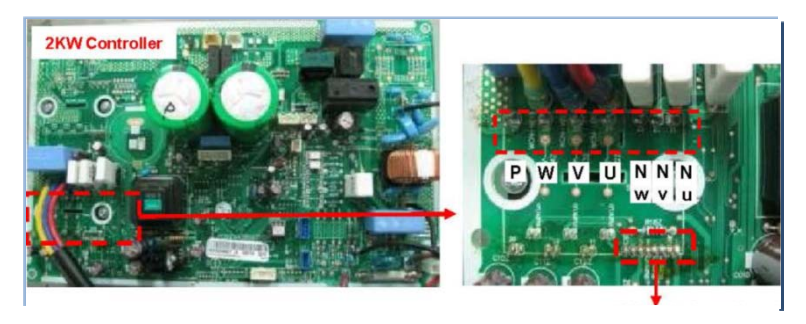

**بررسي براي اتصالي**

**شماره پين ها و چيدمان پين هاي IPM**

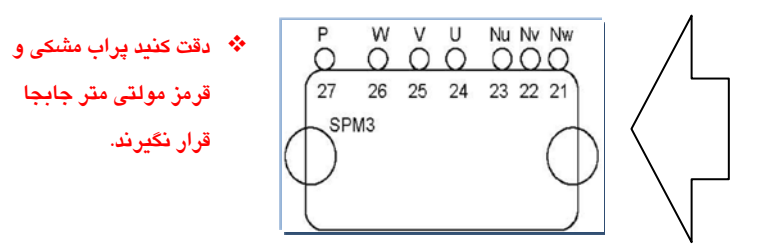

**چگونگي بررسي قسمت IGBT IPM) حالت ديود)**

**.1 كانكتورها را از روي برد جدا كنيد .2 مولتي متر را روي اندازه گيري ديود قرار دهيد. .3 ولتاژ بين** W~P/V~P/U~P **را مطابق شكل 1 اندازه گيري كنيد. .4 ولتاژ بين Nu~W/Nu~V/Nu~U رامطابق شكل 2 اندازه گيري كنيد.**

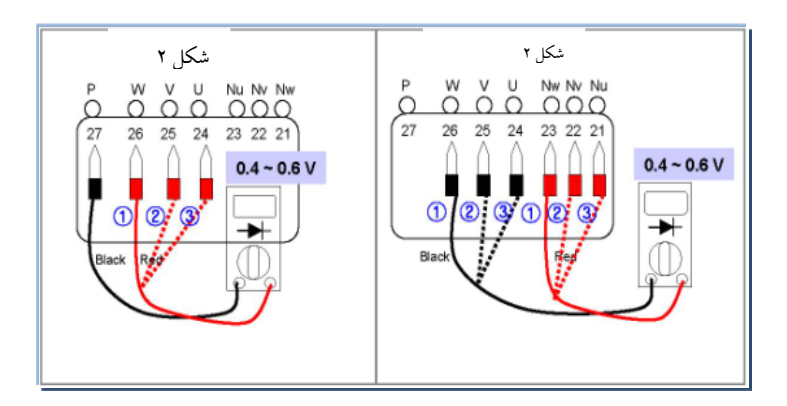

**.5 اگر مقدار اندازه گيري شده به صورت قابل ملاحظه اي با مقدار استاندارد تفاوت داشت IPM خراب است.**

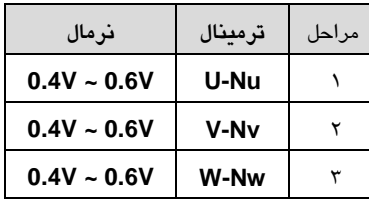

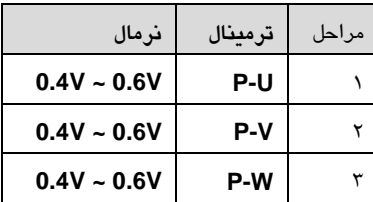

**مدار آشكار ساز جريان فاز كمپرسور**

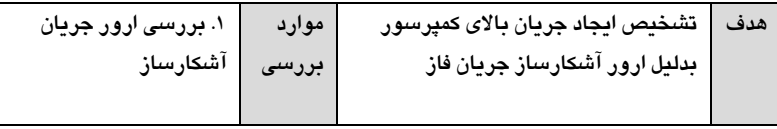

**روش بررسي**

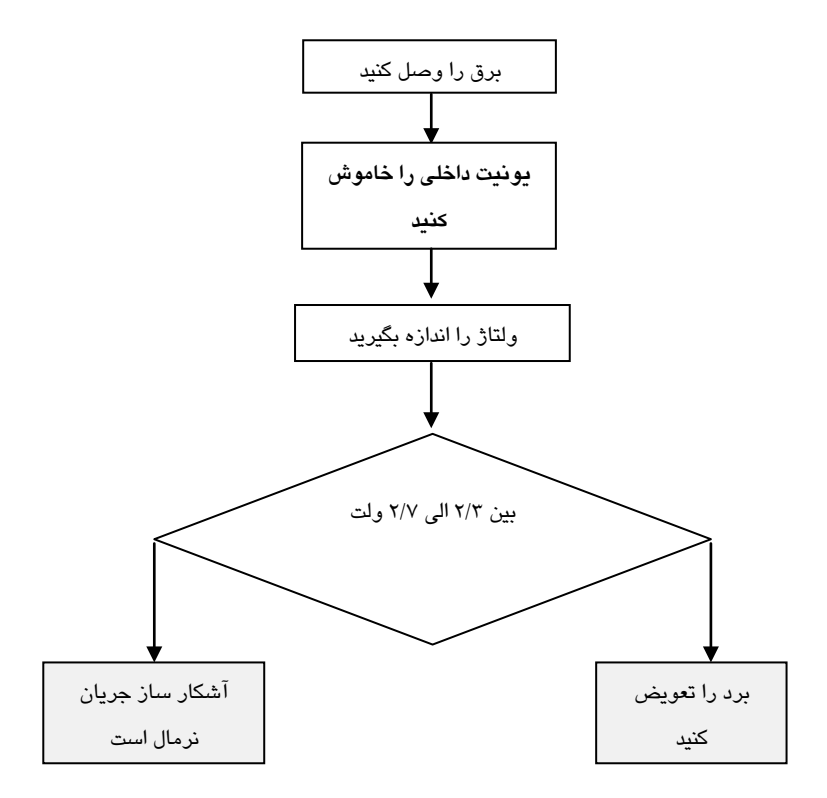

#### **توجه !**

**وقتي اندازه گيري ميكنيد و برق به دستگاه وصل است، دقت كنيد رنج مولتي متر درست انتخاب شده باشد و مواظب اتصال كوتاه با ديگر قسمت هاي برد باشيد.**

> **-1 رنج مولتي متر را روي ولتاژ DC گذاشته و جريان را بررسي كنيد -2 ولتاژ W,V, U رابا GND اندازه بگيريد -3 مقدار استاندارد ±0/5 2/5 ولت مي باشد -4 در صورت درست نبودن ولتاژ برد را تعويض كنيد**

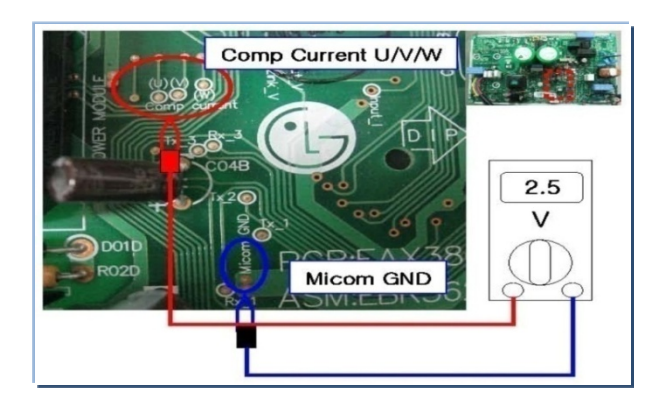

**مدار آشكار ساز جريان ورودي**

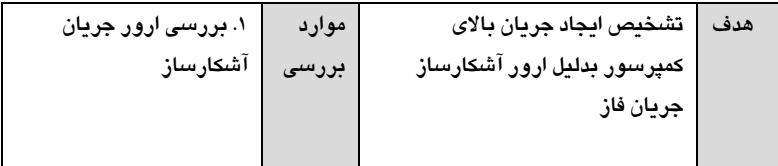

**روش بررسي**

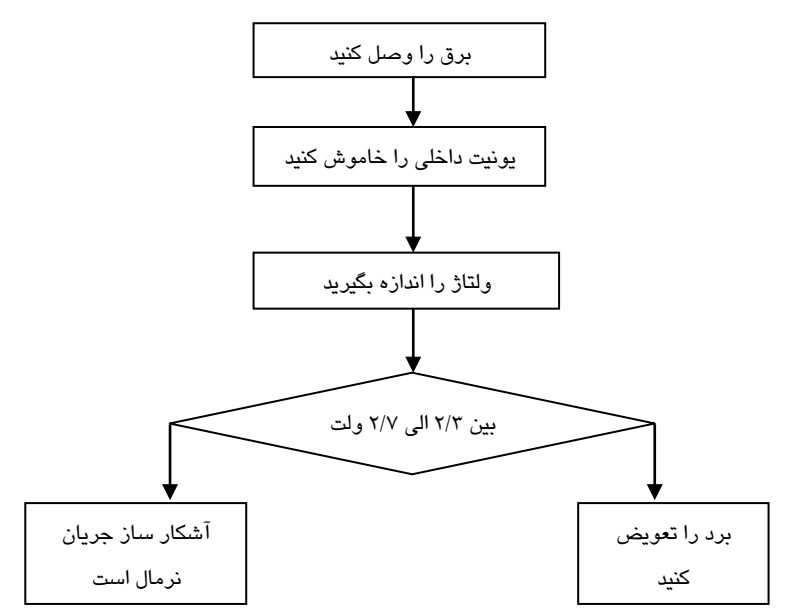

**توجه !**

**وقتي اندازه گيري ميكنيد و برق به دستگاه وصل است, دقت كنيد رنج مولتي متر درست انتخاب شده باشد و مواظب اتصال كوتاه با ديگر قسمت هاي برد باشيد.**

> **-1رنج مولتي متر را روي ولتاژ DC گذاشته و جريان را بررسي كنيد -2جريان بين I \_Input و GND \_Micom رابررسي كنيد. -3مقدار استاندارد ±0/5 2/5 ولت مي باشد**

> > **-4در صورت درست نبودن ولتاژ برد را تعويض كنيد**

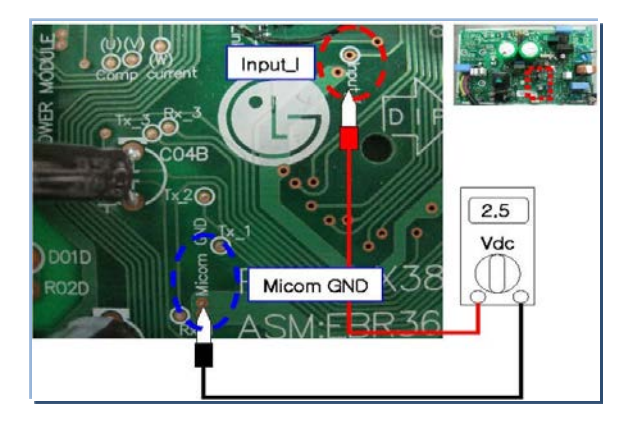

**چگونگي بررسي شير 4 طرفه (Valve Way 4(**

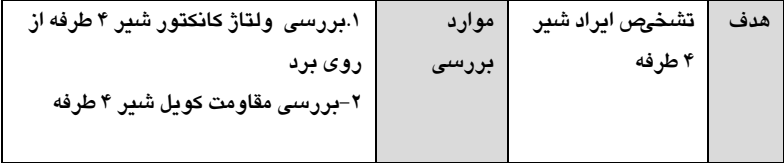

- **بررسي ولتاژ خروجي كانكتور شير 4 طرفه**
- .1 مولتي متر را روي اندازه گيري ولتاژ AC بگذاريد
- .2ولتاژ خروجي از كانكتور شير 4 راهه از روي برد را اندازه گيري كنيد.
	- ولتاژ نرمال ۲۲۰ ولت با تلرانس ۱۰ درصد مي باشد. $\blacksquare$
- .4 اگر مقدار اندازه گيري شده با مقدار استاندارد متفاوت بود برد را تعويض كنيد.

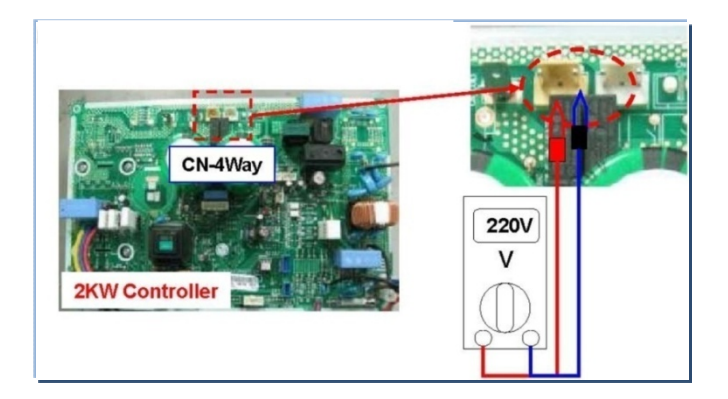

**اندازه گيري بايد در شروع حالت گرمايش باشد و در زمان Standby بعد از كاركرد دستگاه باشد.**

### **بررسي مقاومت كويل شير 4 طرفه**

.1 مولتي متر را روي اندازه گيري مقاومت قرار دهيد. .2 مقاومت دو سر از سوكت شير 4 راهه را اندازه گيري كنيد. .3 مقدار مقاومت استاندارد ±10%KΩ1.4 است. .4 اگر مقدار اندازه گيري شده با مقدار استاندارد تفاوت داشت كويل را تعويض كنيد.

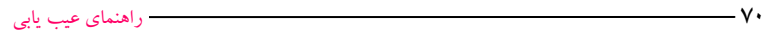

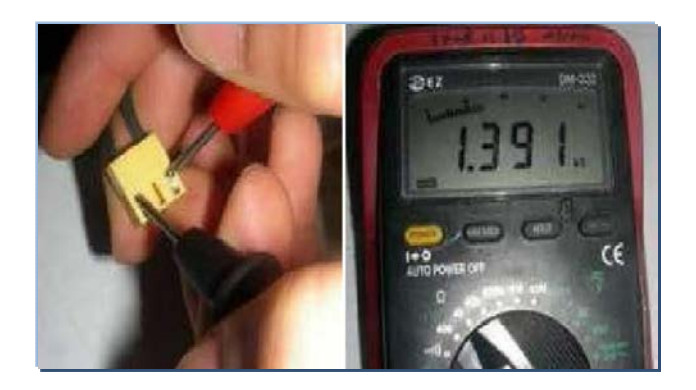

## **چگونگي بررسي شير EEV**

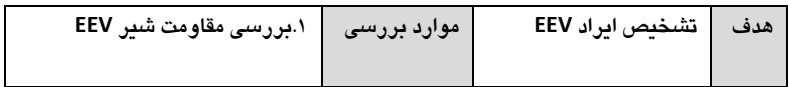

**بررسي مقاومت شير EEV**

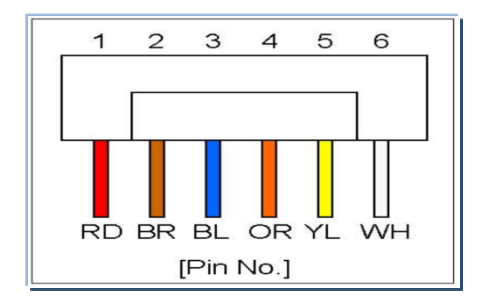

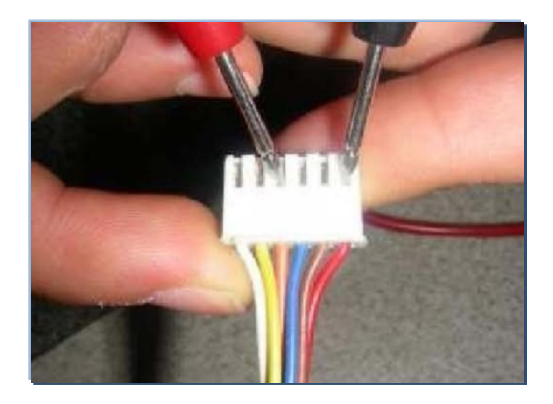

- .1 مولتي متر را روي اندازه گيري مقاومت قرار دهيد
	- .2 مقاومت بين پايه ها را اندازه بگيريد
- .3 براي اندازه گيري و مقادير استاندارد از جدول زير پيروي كنيد.

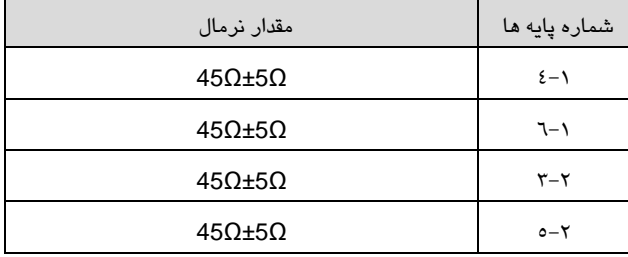

**مقدار مقاومت كويل در مدل هاي مختلف EEV متفاوت مي باشد.**
**راهنماي عيب يابي مدل هاي تايتان (دور ثابت)**

## **كد خطا ها و توضيحات آنها**

- نشانگر كد خطا • اين عملكرد براي تشخيص ايراد و نشان دادن آن در صفحه ديسپلي مي باشد. • اگر همزمان دو خطا داشته باشيم در ابتدا خطايي كه خطرناك تر است نمايش داده مي شود. • بعد از وقوع خطا اگر ايراد رفع گرددLED به صورت نرمال شروع به چشمك زدن مي كند. • پس از برطرف كردن خطا، برق را قطع و سپس دوباره وصل كنيد.
	- خطا در واحد داخلي توضيحات

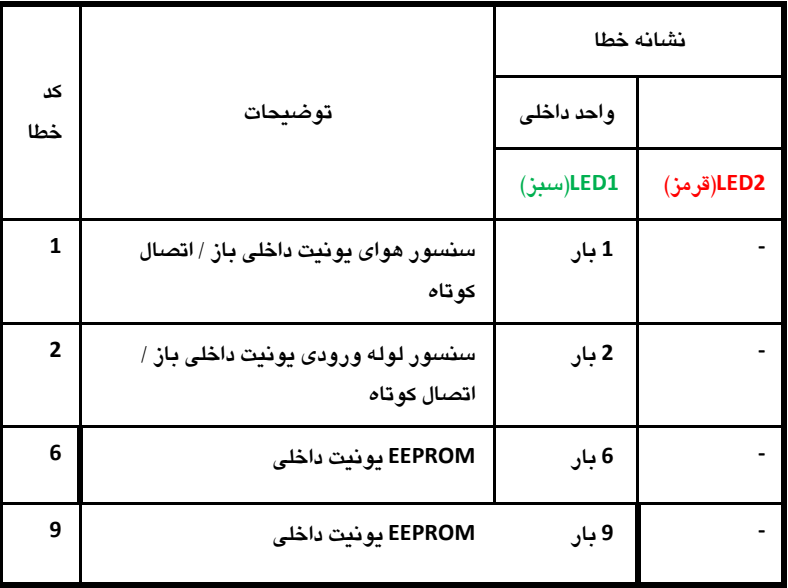

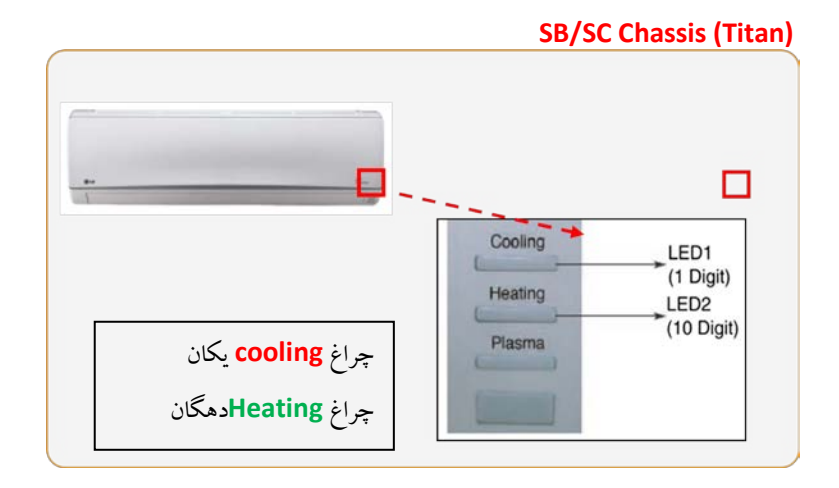

## **رفع ايراد – خطاهاي واحد داخلي**

**CH01, CH02, CH06,CH12 خطاهاي**

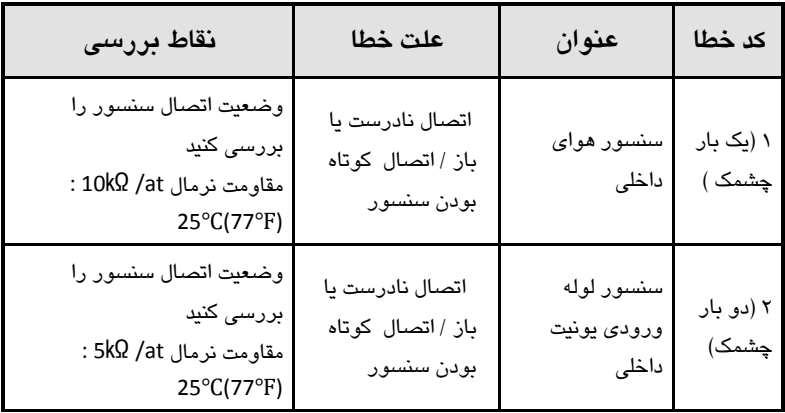

-**1** وضعيت اتصال سنسور را بررسي كنيد.

-2بعد از جدا كردن سنسور از برد مقاومت آن را اندازه گيري كنيد.

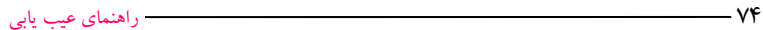

-3 اگر مقاومت 0 يا بينهايت بود سنسور را تعويض كنيد. -4 اگر مقاومت نرمال بود خرابي برد را بررسي كنيد. **محل قرارگيري سنسورها** 

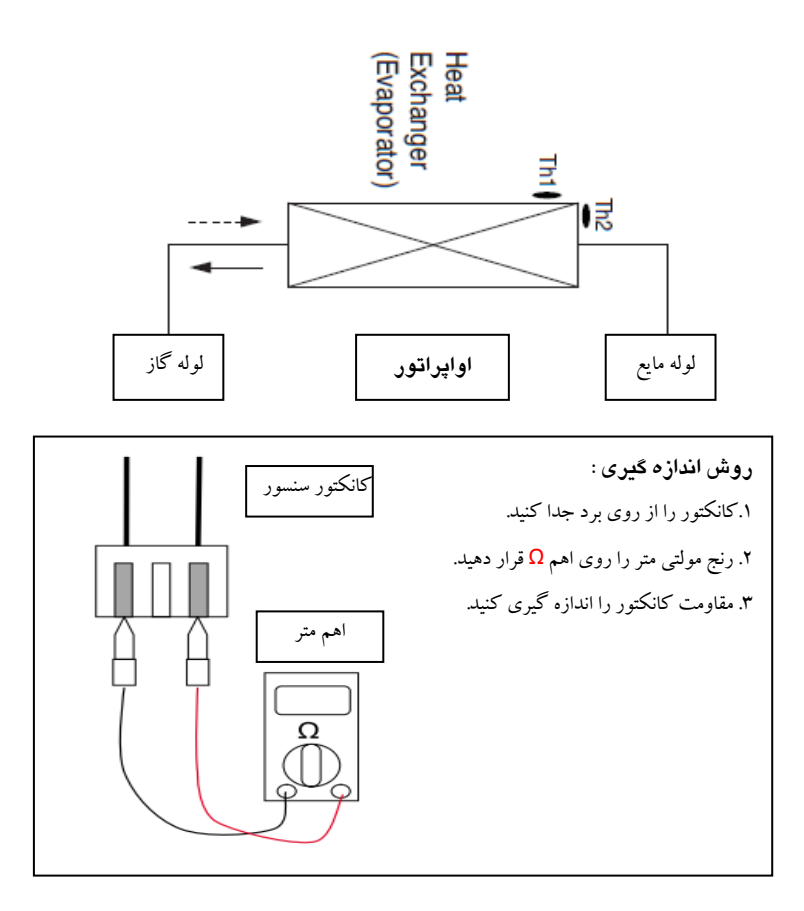

## **خطاي 06CH09-CH) خطاي برد آپشن)**

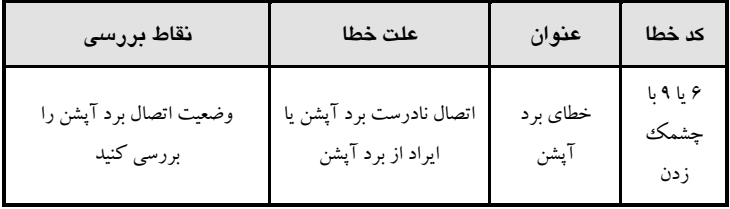

**.1 بررسي كنيد برد آپشن به درستي اتصال داشته باشد**

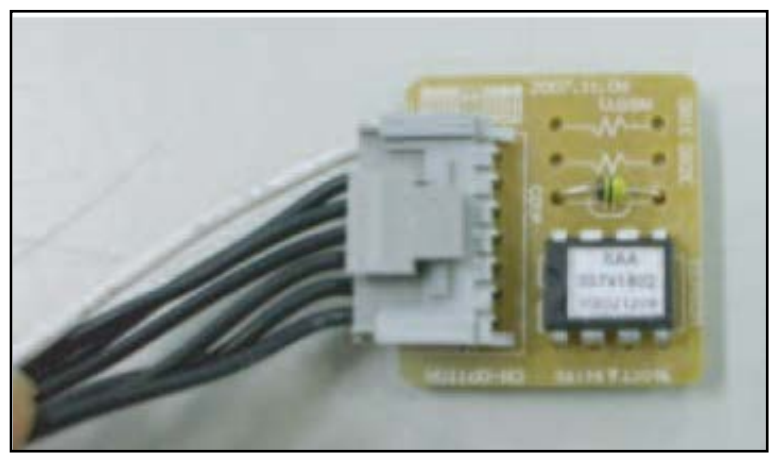

۞ در برخي موارد ديده شده كه LED ها به صورت نا مفهوم چشمك مي زنند علت اين ايراد ممكن است برد ديسپلي يا برد آپشن باشد كه حتما بعد از تعويض اين قطعات بايد برق دستگاه را ريست كنيد .

توجه:در دستگاههاي تايتان درهنگام ايراد برد آبشن، ارور 06وبرخي ارور 09ميزند گاهي اوقات به محض اتصال برق دستگاه فيوز روي برد مي سوزد علت در اين مواقع از اتصالي موتور فن يا قسمتهاي الكتريكي ديگر است.